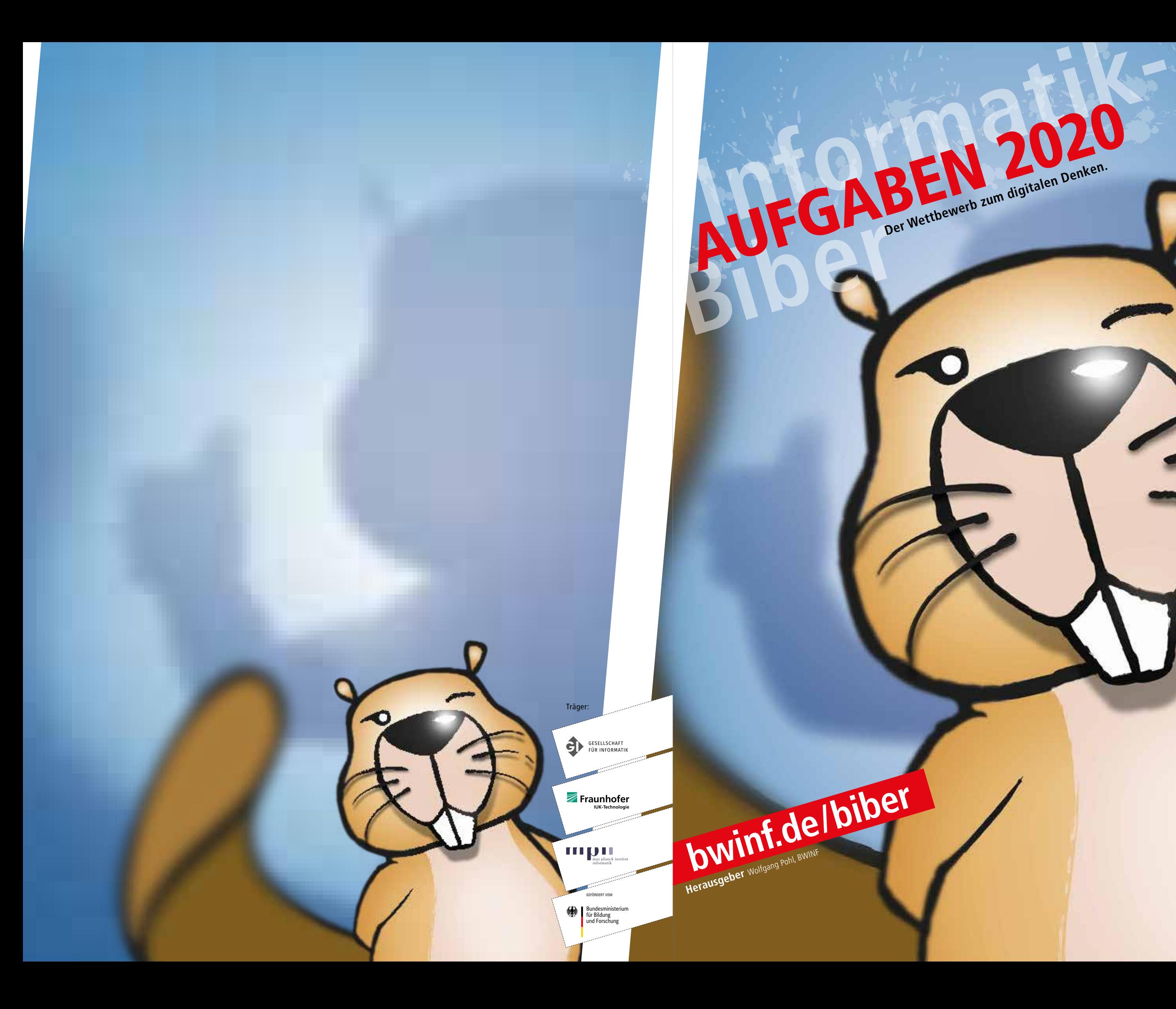

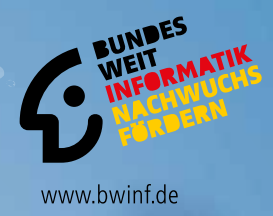

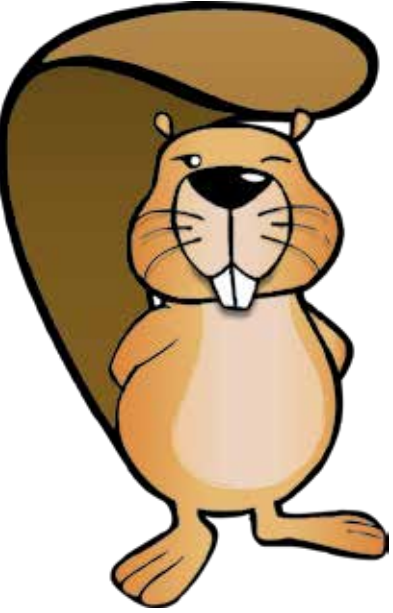

- 
- 
- 

## Einleitung

Der Informatik-Biber ist ein Online-Test mit Aufgaben zur Informatik. Er erfordert Köpfchen, aber keine Vorkenntnisse.

Der Informatik-Biber will das allgemeine Interesse für das Fach Informatik wecken und gleichzeitig die Motivation für eine Teilnahme an Informatikwettbewerben stärken. Schülerinnen und Schüler, die mehr wollen, sind herzlich eingeladen, sich anschließend am Jugendwettbewerb Informatik und auch am Bundeswettbewerb Informatik zu versuchen (siehe Seite 5).

Der Informatik-Biber findet jährlich im November statt. An der 14. Austragung im Jahr 2020 beteiligten sich 2.356 Schulen und andere Bildungseinrichtungen mit 381.580 Schülerinnen und Schülern, trotz aller Widrigkeiten der Corona-Pandemie. Die Möglichkeit, auch in Zweierteams zu arbeiten, wurde gern genutzt.

Die Teilnahme am Informatik-Biber 2020 war mit Desktops, Laptops und Tablets möglich. Weniger als die Hälfte der Antworteingaben waren multiple-choice. Verschiedene andere Interaktionsformen machten die Bearbeitung abwechslungsreich. In diesem Biberheft ist diese Dynamik der Aufgabenbearbeitung nicht vorführbar. Handlungstipps in den Aufgabenstellungen und Bilder von Lösungssituationen geben aber eine Vorstellung davon. Der Umgang mit dem Wettbewerbssystem konnte in den Wochen vor der Austragung geübt werden.

Der Informatik-Biber 2020 wurde in fünf Altersgruppen durchgeführt. In den Klassenstufen 3 bis 4 waren innerhalb von 30 Minuten 9 Aufgaben zu lösen, jeweils drei in den Schwierigkeitsstufen leicht, mittel und schwer. In den Klassenstufen 5 bis 6 waren innerhalb von 35 Minuten 12 Aufgaben zu lösen, jeweils vier in den Schwierigkeitsstufen leicht, mittel und schwer. In den Klassenstufen 7 bis 8, 9 bis 10 und 11 bis 13 waren innerhalb von 40 Minuten 15 Aufgaben zu lösen, jeweils fünf in den Schwierigkeitsstufen leicht, mittel und schwer.

Die 36 Aufgaben des Informatik-Biber 2020 sind auf Seite 6 gelistet, nach ungefähr steigender Schwierigkeit und mit einer informatischen Klassifikation ihres Aufgabenthemas. Ab Seite 7 folgen die Aufgaben nach ihrem Titel alphabetisch sortiert. Im Kopf sind die zugeordneten Altersgruppen und Schwierigkeitsgrade vermerkt. Eine kleine Flagge gibt an, aus welchem Bebras-Land die Idee zur jeweiligen Aufgabe stammt. Der Kasten am Aufgabenende enthält Erläuterungen zu Lösungen und Lösungswegen sowie eine kurze Darstellung des Aufgabenthemas hinsichtlich seiner Relevanz in der Informatik.

Die Veranstalter bedanken sich bei allen Lehrkräften, die trotz Pandemie mit großem Engagement ihren Klassen und Kursen ermöglicht haben, den Informatik-Biber zu erleben.

Wir laden die Schülerinnen und Schüler ein, auch 2021 wieder beim Informatik-Biber mitzumachen, und zwar in der Zeit vom 8. bis 19. November. Weitere Informationen werden über die Website bwinf.de und per E-Mail an die Koordinatorinnen und Koordinatoren bekannt gegeben.

### **Der Aufgabenausschuss Informatik-Biber 2020**

Hannes Endreß, Universität Leipzig Ulrich Kiesmüller, Simon-Marius-Gymnasium Gunzenhausen Wolfgang Pohl, BWINF Kirsten Schlüter, Bayerisches Staatsministerium für Unterricht und Kultus Michael Weigend, WWU Münster

### **Der Informatik-Biber**

ist ein Projekt der Bundesweiten Informatikwettbewerbe (BWINF). BWINF ist eine Initiative der Gesellschaft für Informatik (GI), des Fraunhofer-Verbunds IUK-Technologie und des Max-Planck-Instituts für Informatik. BWINF wird vom Bundesministerium für Bildung und Forschung (BMBF) gefördert. Die Bundesweiten Informatikwettbewerbe gehören zu den von den Kultusministerien empfohlenen Schülerwettbewerben und stehen unter der Schirmherrschaft des Bundespräsidenten.

### **Die deutschsprachigen Fassungen der Aufgaben wurden auch in Österreich und der Schweiz verwendet. An ihrer Erstellung haben mitgewirkt:**

Wilfried Baumann, Österreichische Computer Gesellschaft Michael Barot, Kantonsschule Schaffhausen Wilfried Baumann, Österreichische Computer Gesellschaft Robert Czechowski, BWINF Christian Datzko, Wirtschaftsgymnasium und Wirtschaftsmittelschule Basel Susanne Datzko, freischaffende Graphikerin, ETH Zürich Anoki Eischer, Österreichische Computer Gesellschaft Nora Escherle, SVIA \* Fabian Frei, ETH Zürich, ABZ \*\* Gerald Futschek, Technische Universität Wien Jens Gallenbacher, ETH Zürich, ABZ Martin Guggisberg, Pädagogische Hochschule FHNW / SVIA Juraj Hromkovic, ETH Zürich, ABZ Dennis Komm, ETH Zürich, ABZ Regula Lacher, ETH Zürich, ABZ Lucio Negrini, Scuola universitaria professionale della Svizzera italiana / SVIA Gabriel Parriaux, Haute École Pédagogique Vaud / SVIA Jean-Philippe Pellet, Haute École Pédagogique Vaud / SVIA Katharina Resch-Schobel, Österreichische Computer Gesellschaft Peter Rossmanith, RWTH Aachen Lars Teuber, BWINF Florentina Voboril, Technische Universität Wien

\* Schweiz. Verein für Informatik in der Ausbildung

\*\* Ausbildungs- und Beratungszentrum für Informatikunterricht

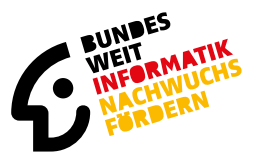

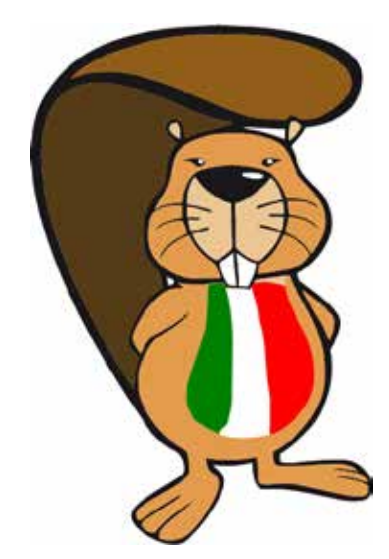

**Der italienische Biber**

## Bebras: International Challenge on Informatics and Computational Thinking

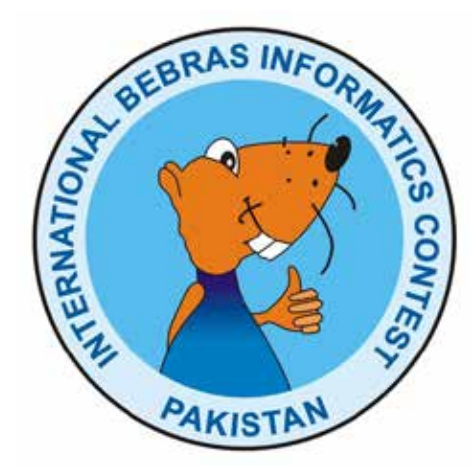

Der deutsche Informatik-Biber ist Partner der internationalen Initiative Bebras. 2004 fand in Litauen der erste Bebras Challenge statt. 2006 traten Estland, die Niederlande und Polen der Initiative bei, und auch Deutschland veranstaltete im damaligen Jahr der Informatik als "EI: Spiel blitz!" einen ersten Biber-Testlauf. Seitdem kamen viele Bebras-Länder hinzu. Zum Drucktermin sind es weltweit 61, und weitere Länderteilnahmen sind in Planung. Insgesamt hatte der Bebras Challenge 2020 weltweit etwa 2,5 Millionen Teilnehmerinnen und Teilnehmer – wegen der Corona-Pandemie deutlich weniger als im Vorjahr.

Deutschland nutzt zusammen mit einer Vielzahl anderer Länder zur Durchführung des Informatik-Biber ein gemeinsames Online-System, das von der niederländischen Firma Cuttle b.v. betrieben und fortentwickelt wird.

Informationen über die Aktivitäten aller Bebras-Länder finden sich auf der Website bebras.org.

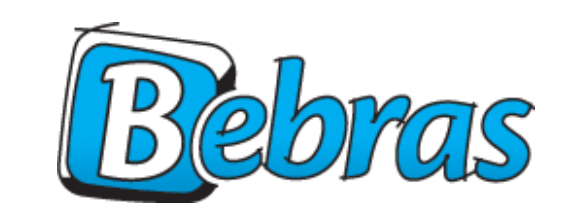

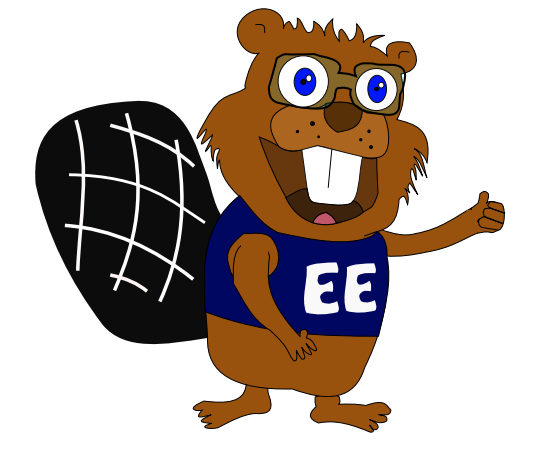

**Der estnische Biber**

**Der pakistanische Biber**

Die Bebras-Community erarbeitet jedes Jahr auf einem internationalen Workshop anhand von Vorschlägen der Länder eine größere Auswahl möglicher Aufgabenideen. Die Ideen zu den 36 Aufgaben des Informatik-Biber 2020 stammen aus 22 Ländern: Belgien, Deutschland, Indien, Island, Japan, Kanada, Litauen, Neuseeland, Niederlande, Nordmakedonien, Österreich, Pakistan, Philippinen, Portugal, Russland, Schweiz, Slowakei, Südkorea, Tschechien, Türkei, Ungarn und Vietnam.

# Bundesweite Informatikwettbewerbe

Bei jungen Menschen das Interesse für Informatik wecken, Begabungen entdecken und fördern: das ist das Ziel der Bundesweiten Informatikwettbewerbe (BWINF), an denen im Jahr 2020 über 400.000 junge Menschen teilnahmen. Der Informatik-Biber ist das BWINF-Einstiegsformat; außerdem werden drei weitere Wettbewerbe angeboten:

### **Jugendwettbewerb Informatik**

Der Jugendwettbewerb Informatik wurde 2017 zum ersten Mal ausgerichtet. Er richtet sich an Kinder und Jugendliche, die erste Programmiererfahrungen sammeln und vertiefen möchten. Er ist in den ersten beiden Runden ein reiner Online-Wettbewerb, genauso wie der Informatik-Biber. Empfohlen wird eine Teilnahme ab der Jahrgangsstufe 5; die dafür nötigen Kenntnisse können auf der Online-Plattform des Wettbewerbs erworben werden (jwinf.de).

### **Bundeswettbewerb Informatik**

Der Bundeswettbewerb Informatik wurde 1980 von der Gesellschaft für Informatik e.V. (GI) auf Initiative von Prof. Dr. Volker Claus ins Leben gerufen. Dieser traditionsreichste BWINF-Wettbewerb beginnt jedes Jahr im September. Die Aufgaben der ersten und zweiten Runde werden zu Hause selbstständig bearbeitet. In der ersten Runde ist Gruppenarbeit möglich, in der zweiten Runde ist eigenständiges Arbeiten gefordert. Die ca. dreißig bundesweit Besten werden zur dritten Runde, einem Kolloquium, eingeladen. Allen Teilnehmenden stehen weitergehende Fördermaßnahmen offen. Die Siegerinnen und Sieger werden ohne weiteres Verfahren in die Studienstiftung des deutschen Volkes aufgenommen.

### **Internationale Informatik-Olympiade**

Finalisten und einige ausgewählte Teilnehmende der zweiten Runde des Bundeswettbewerbs können sich im Folgejahr in mehreren Trainingsrunden für das vierköpfige deutsche Team qualifizieren, das dann an der Internationalen Informatik-Olympiade (IOI) teilnimmt. Auch zu Vorbereitungswettbewerben im europäischen Ausland werden regelmäßig deutsche Teams entsandt.

### **Austausch**

Die Teilnahme an BWINF-Wettbewerben eröffnet Möglichkeiten zum Austausch mit Gleichgesinnten. Erste Anknüpfungspunkte bieten die BWINF-Accounts bei Twitter und Instagram, das Informatik-Jugendportal einstieg-informatik.de mit seiner Community und die BWINF-Website. Die mehr als 35 Jahrgänge von Teilnehmenden des Bundeswettbewerbs bilden ein wachsendes Netzwerk, vor allem im Alumni und Freunde e.V. Nach der ersten Runde des Bundeswettbewerbs lernen sich viele Teilnehmende bei Informatik-Workshops von Hochschulen und Unternehmen kennen.

### **Träger und Förderer**

BWINF ist eine Initiative der Gesellschaft für Informatik (GI), des Fraunhofer-Verbunds IUK-Technologie und des Max-Planck-Instituts für Informatik. BWINF wird vom Bundesministerium für Bildung und Forschung (BMBF) gefördert. Die Bundesweiten Informatikwettbewerbe gehören zu den von der Kultusministerkonferenz empfohlenen Schülerwettbewerben und stehen unter der Schirmherrschaft des Bundespräsidenten.

Bundeswettbewerb Informatik

Bundesweite Informatikwettbewerbe

Informatik-Biber

Jugendwettbewerb Informatik

Informatik-Olympiade

Fünf Kisten sind mit fünf verschiedenen Bildern markiert:

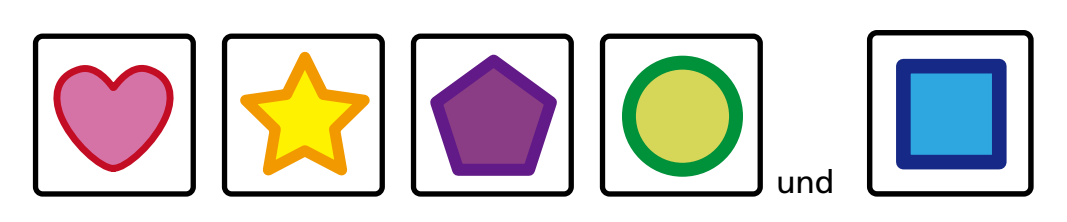

Mit einer Waage werden jeweils zwei Kisten verglichen.

Zum Beispiel ist Schwerer als

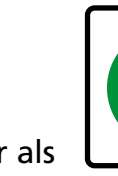

Insgesamt wird fünf Mal verglichen:

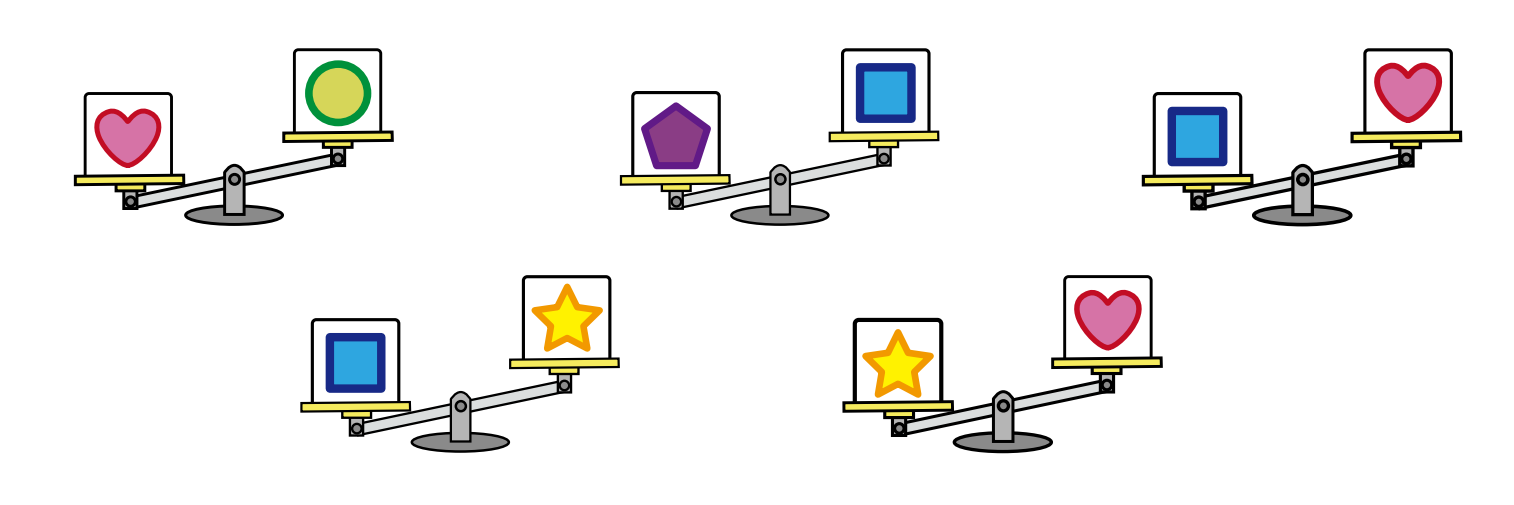

## Am schwersten

### **Welche Kiste ist am schwersten?**

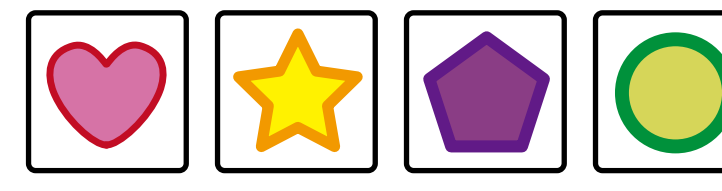

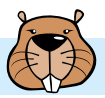

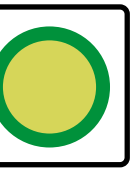

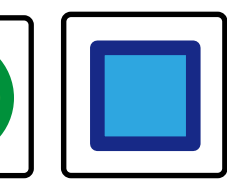

# Aufgabenliste

**Das sind die 36 Aufgaben des Informatik-Biber 2020, grob geordnet nach steigender Schwierigkeit und gelistet mit einer Klassifikation ihres informatischen Inhalts.**

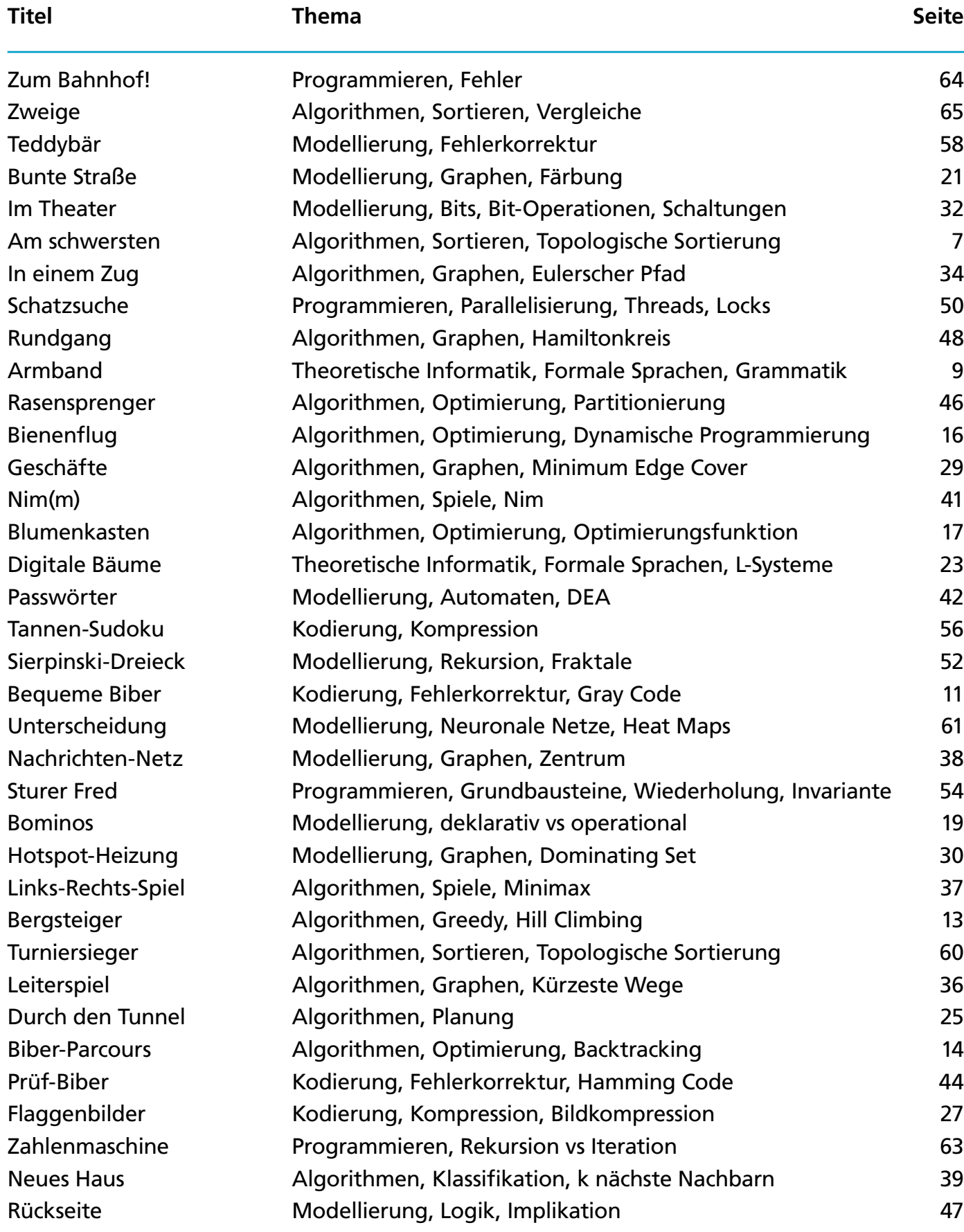

Marie wünscht sich ein Armband aus Monden und Sternen, so wie rechts.

Sie kann aber nicht gut zeichnen und gibt lieber Anweisungen, wie das Armband gemacht werden soll:

- 1. Verbinde einen Stern **von Tauen und einen Mond** zu einem Paar.
- 2. Mache den ersten Schritt noch zweimal, so dass du am Ende drei Paare hast.
- 3. Verbinde die drei Paare zu einer Kette.
- 4. Füge weitere zwei Sterne an einem Ende der Kette an.
- 5. Verbinde die Enden zu einem Armband.

### **Welches Armband kann NICHT nach Maries Anweisungen gemacht werden?**

### Armband

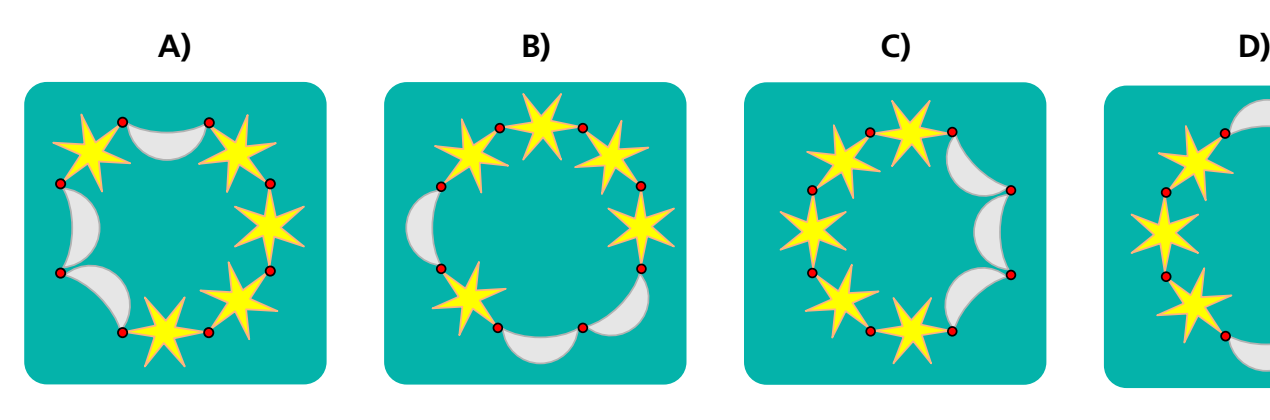

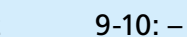

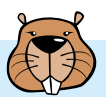

- 
- 

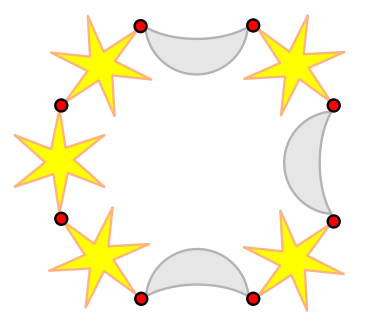

- 
- 

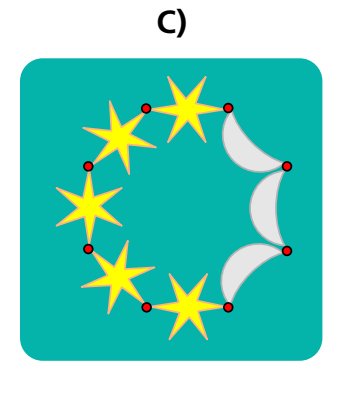

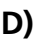

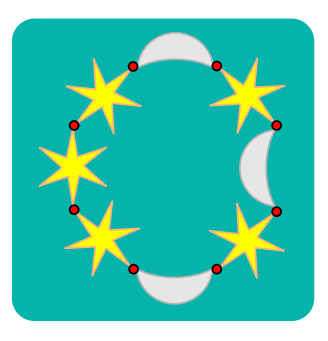

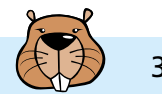

## Bequeme Biber

In einem Dorf leben sehr bequeme Biber. Sie teilen den Tag in nur 8 Zeitabschnitte zu je 3 Stunden ein. Am Rathaus zeigen drei Flaggen den aktuellen Zeitabschnitt an. Es gibt zwei Arten von Flaggen: rotes Quadrat und blaues Dreieck.

Die Flaggenanzeige ist so aber noch nicht bequem genug. Die Biber wünschen sich: Immer wenn ein neuer Zeitabschnitt beginnt, soll nur eine Flagge gewechselt werden.

**Ändere die Flaggenanzeige so, wie die Biber wünschen.**

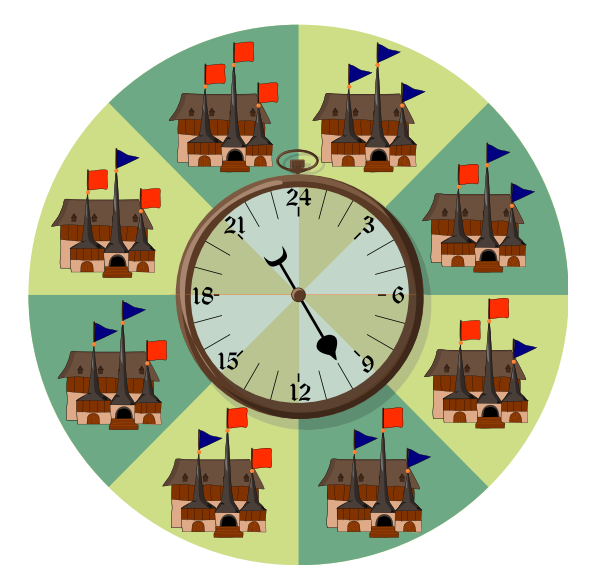

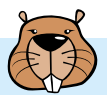

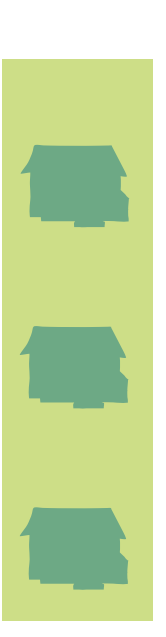

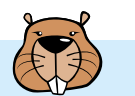

## Bergsteiger

Greta klettert am liebsten in den Gipfeln des Bibergebirges.

Sobald sie einen Gipfel erreicht hat, schaut sie sich die beiden Nachbar-Gipfel an:

- Ist nur ein Nachbar-Gipfel höher, klettert sie auf diesen Gipfel.
- Sind beide Nachbar-Gipfel höher, klettert sie auf den höheren der beiden.

Das wiederholt sie so lange, bis sie einen Gipfel erreicht, der keinen höheren Nachbarn hat.

**Von welchen Gipfeln aus erreicht Greta so den höchsten Gipfel?**

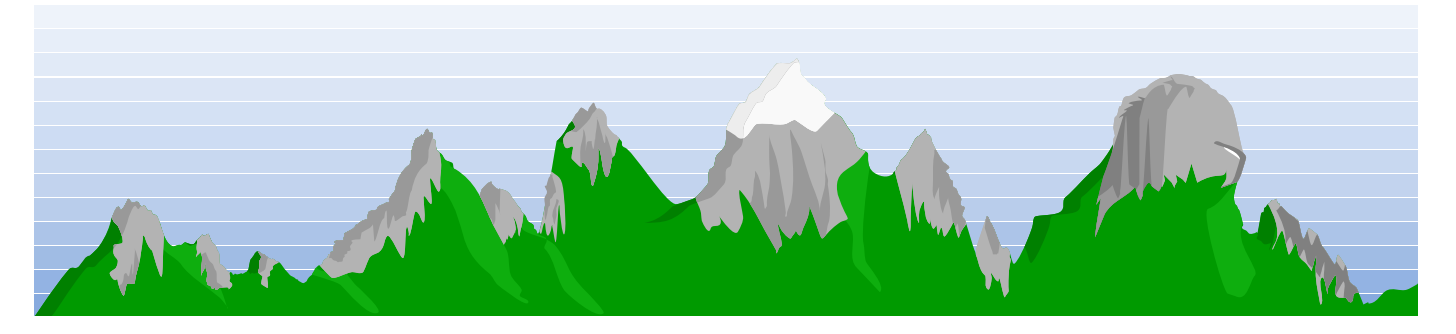

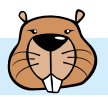

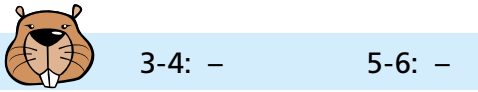

3-4: – 5-6: – 7-8: leicht 9-10: – 11-13: – 3-4: – 5-6: leicht 7-8: – 9-10: – 11-13: –

## Biber-Parcours

Die Informatik-Lehrerin hat für den Unterrichtsbeginn ein Bewegungsspiel eingeführt: den Biber-Parcours. Das Spiel geht so:

Auf dem Tischplan des Klassenraums sind sieben Tische mit Zahlen markiert. Auf jedem dieser Tische liegt ein kleiner Gegenstand.

Du sollst innerhalb von 16 Sekunden möglichst viele Gegenstände zum Lehrertisch bringen.

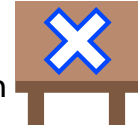

Du kannst an einem beliebigen Tisch starten und dich dann entlang der Linien von Tisch zu Tisch bewegen. Du darfst jede Linie nur einmal entlang gehen. Du brauchst genau 1 Sekunde, um von einem Tisch zum nächsten zu gehen und, falls vorhanden, einen Gegenstand zu nehmen.

Die Zahl auf einem Tisch sagt dir, nach wie vielen Sekunden du frühestens bei diesem Tisch sein darfst.

Hier ist der Tischplan. Du kannst auf die Linien zwischen den Tischen klicken, um Wege durch den Klassenraum auszuprobieren.

**Wie viele Gegenstände kannst du innerhalb von 16 Sekunden höchstens zum Lehrertisch bringen?**

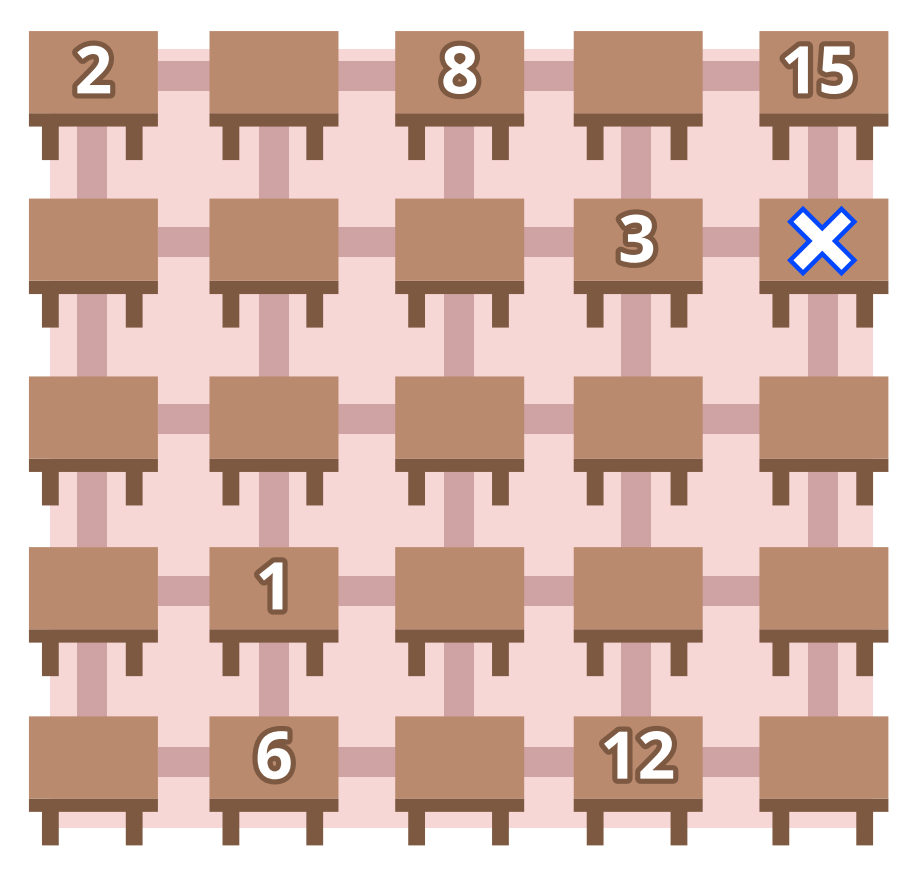

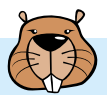

$$
\begin{array}{lll}\n\mathsf{el} & \mathbb{R}^{\mathbb{K}\,*} \\
\end{array}
$$

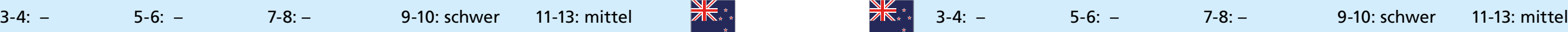

# Bienenflug

Vom Bienenstock **aufgelang können die Bienen** drei Felder weit fliegen. Von einem Feld zum nächsten fliegen sie nach links, rechts, oben oder unten.

### **Zu welchen Blumen können die Bienen vom Bienenstock aus fliegen?**

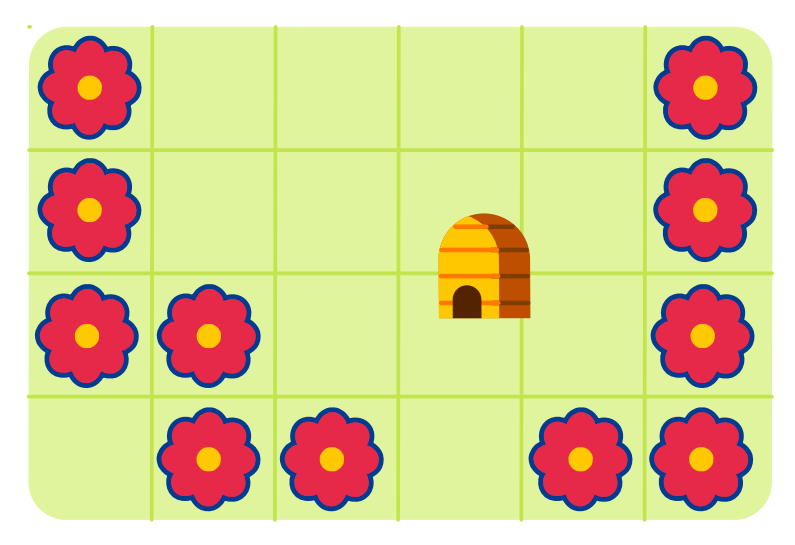

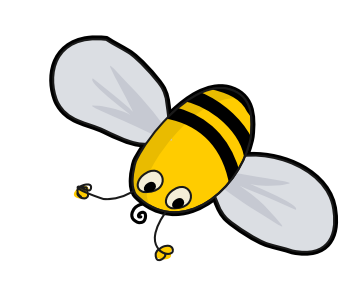

## 3-4: leicht 5-6: – 7-8: – 9-10: – 11-13: – UU Santi 3-4: – 5-6: – 7-8: mittel 9-10: leicht 11-13: –

Er hat rote  $\qquad \qquad$  , gelbe  $\qquad \qquad$  und orange  $\qquad \qquad$  Blumen. Peter hat einen neuen Blumenkasten, mit Platz für 3x3 Blumen. Dafür sucht er die perfekte Bepflanzung.

## Blumenkasten

Peter liebt Blumen.

Um eine Bepflanzung zu bewerten, schaut Peter, welche Blumenfarben direkt nebeneinander sind (gerade, nicht schräg). Dabei vergibt er Punkte:

- Rot neben Gelb gibt 3 Punkte.
- Gelb neben Orange gibt 1 Punkt.
- Ansonsten gibt es keine Punkte.

Am Ende zählt Peter alle Punkte zusammen. Die Bepflanzung ist perfekt, wenn sie so viele Punkte bekommt wie möglich. Außerdem muss jede Blumenfarbe mindestens einmal vorkommen.

### **Finde die perfekte Bepflanzung!**

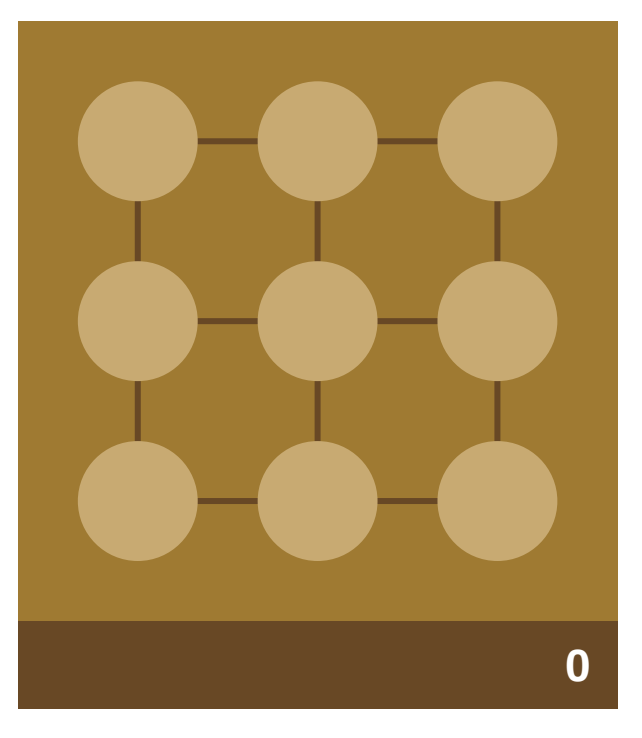

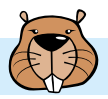

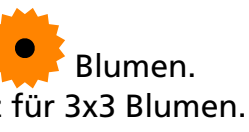

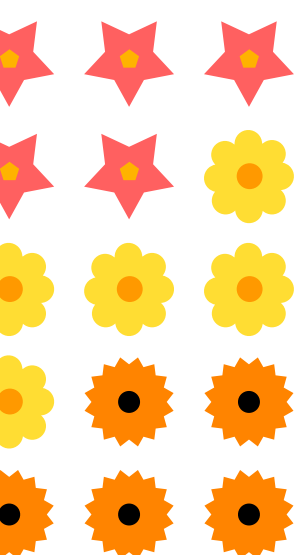

### Bominos

Bominos sind 2D-Figuren.

Ein Bomino besteht aus farbigen Quadraten, die in einem Raster liegen. Die Quadrate müssen folgende Bedingungen erfüllen:

- 1. Jedes Quadrat berührt mindestens ein anderes Quadrat (oben, unten, links, rechts oder diagonal).
- 2. Für mindestens ein Paar von Quadraten des Bominos gilt:
	- Die beiden Quadrate berühren sich diagonal.
	- Kein weiteres Quadrat des Bominos berührt gleichzeitig diese beiden Quadrate.

Ein Bomino mit n Quadraten heißt auch n-Bomino. Einige Beispiele:

Zwei Bominos gelten als gleich, wenn das eine durch Drehen oder Spiegeln (oder beides) aus dem anderen entsteht.

**Es gibt drei verschiedene 3-Bominos. Zeichne sie in die Raster.** Jedes 3-Bomino passt in ein Raster.

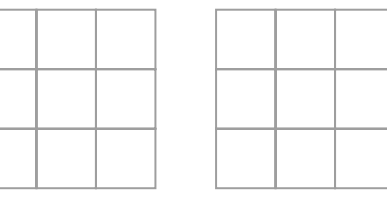

Dies ist das einzig mögliche Bomino aus 2 Quadraten

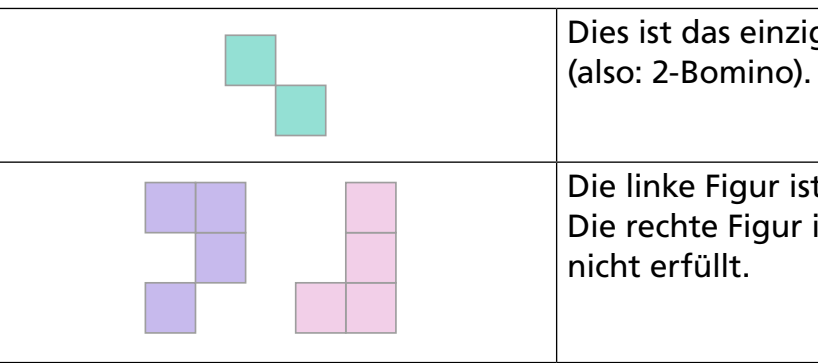

Die linke Figur ist ein 4-Bomino. Die rechte Figur ist kein Bomino; Bedingung 2 ist

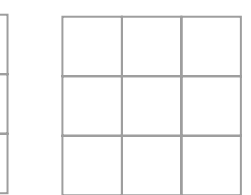

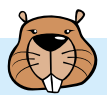

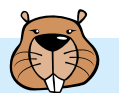

## Bunte Straße

An einer Straße sollen alle Häuser bunt angestrichen werden: in Rot, Blau, oder Grün. Damit es nicht langweilig aussieht, gibt es diese Regeln:

- Zwei Häuser, die auf einer Straßenseite direkt nebeneinander stehen, dürfen nicht dieselbe Farbe haben.
- Zwei Häuser, die sich auf zwei Straßenseiten direkt gegenüber stehen, dürfen nicht dieselbe Farbe haben.

Einige Häuser sind schon fertig.

### **Streiche auch die weißen Häuser nach den Regeln an!**

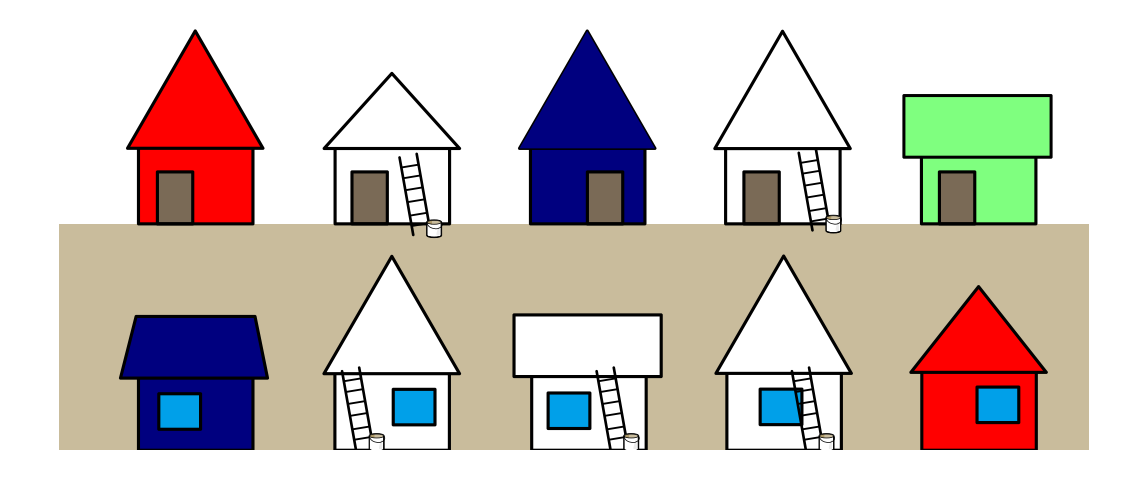

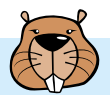

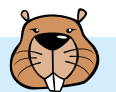

## Digitale Bäume

Digitale Bäume wachsen schrittweise, nach vorgegebenen Regeln.

Ein digitaler Baum besteht zuerst aus einem Stück:

Eine Wachstumsregel gibt an, wie ein Baumstück durch eine Struktur von Stücken ersetzt wird. In jedem Wachstumsschritt wird die Regel gleichzeitig auf jedes Baumstück angewendet. Zwei Beispiele:

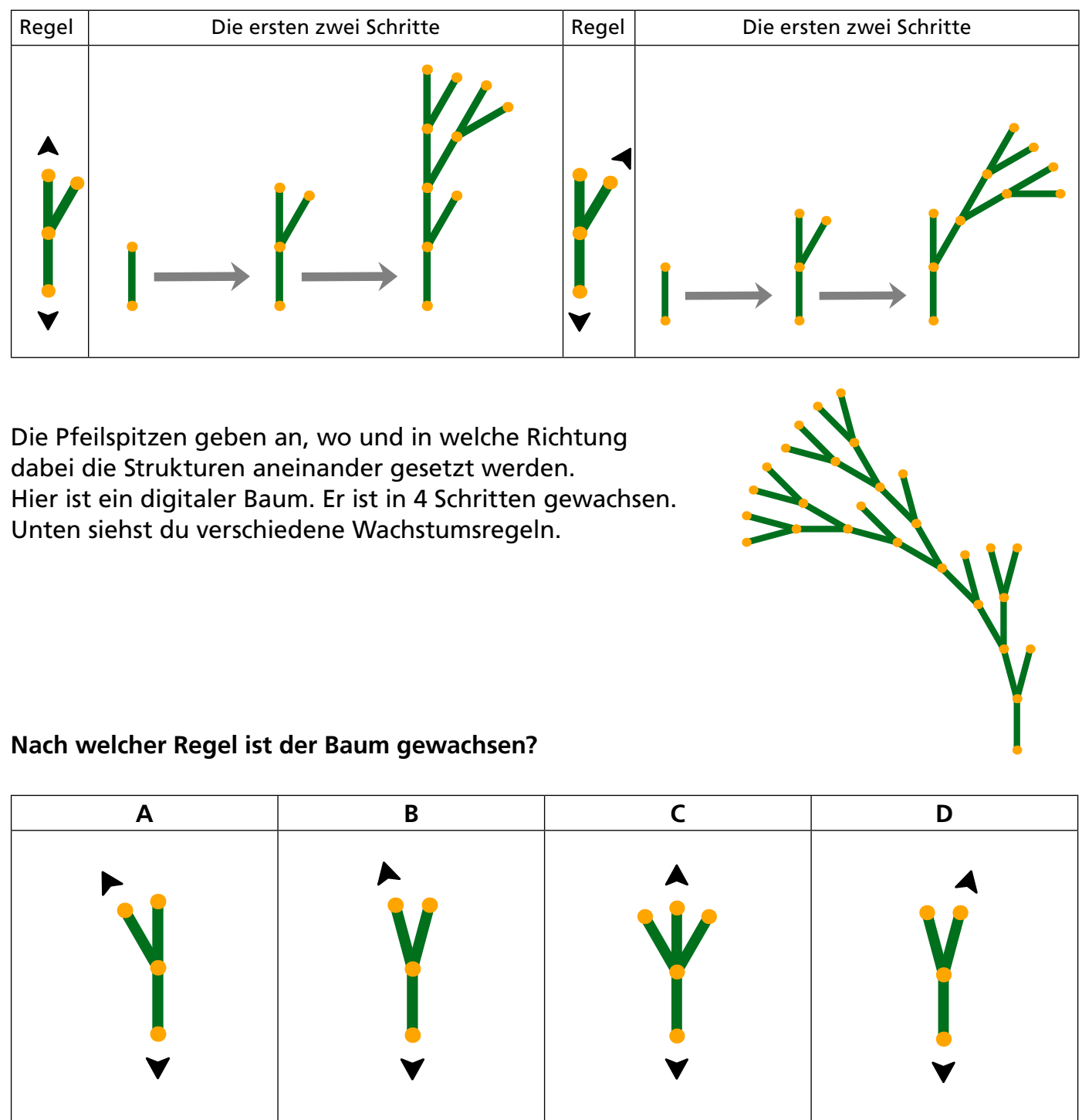

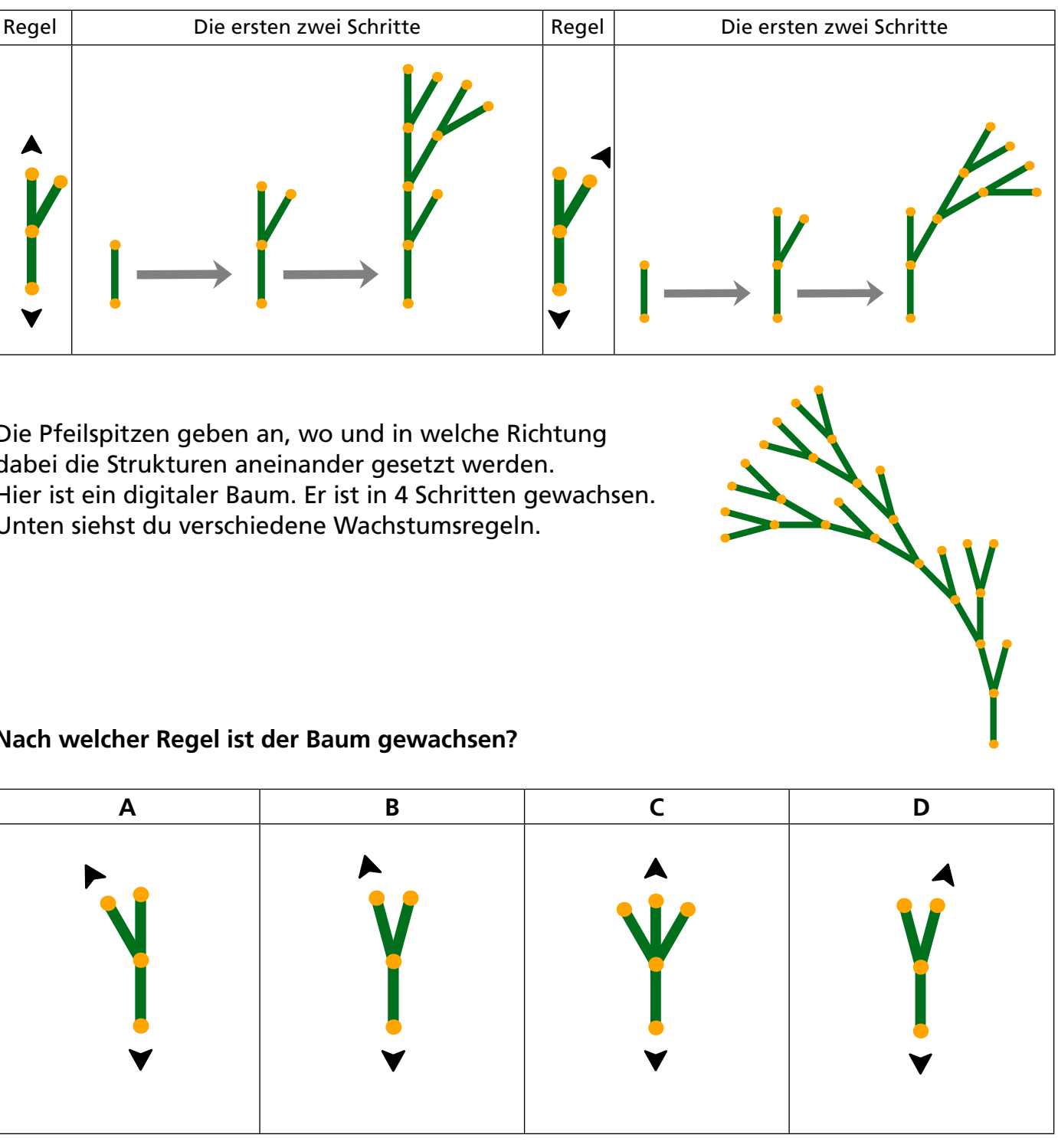

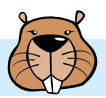

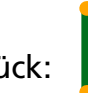

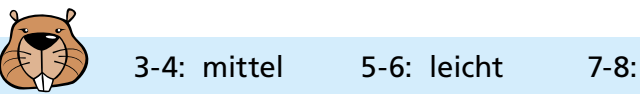

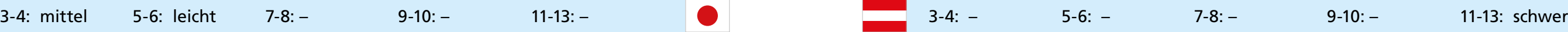

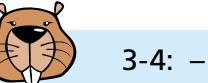

## Durch den Tunnel

Anna und Benno machen mit ihren Eltern eine Wanderung. Auf ihrer Strecke liegt ein Tunnel. Aus Erfahrung wissen sie, dass jeder von ihnen unterschiedlich viel Zeit für die Tunnelpassage benötigt: Anna benötigt 10 Minuten, Benno 5 Minuten, die Mutter 20 Minuten und der Vater 25 Minuten.

Den dunklen und engen Tunnel kann man nur alleine oder zu zweit passieren. Sie müssen also mehrere Passagen machen. Zu zweit benötigt man so viel Zeit wie die langsamere der beiden Personen. Im Tunnel muss man auf jeden Fall eine Lampe benutzen.

Als sie an den Eingang des Tunnels kommen, stellen sie fest: Der Akku ihrer einzigen Lampe reicht nur noch für 60 Minuten. Können sie innerhalb dieser 60 Minuten alle durch den Tunnel kommen?

Anna hat einen Plan: "Ja, können wir, und zwar mit fünf Passagen!"

**Ziehe die Namen so in die passenden Felder, das Annas Plan umgesetzt wird.**

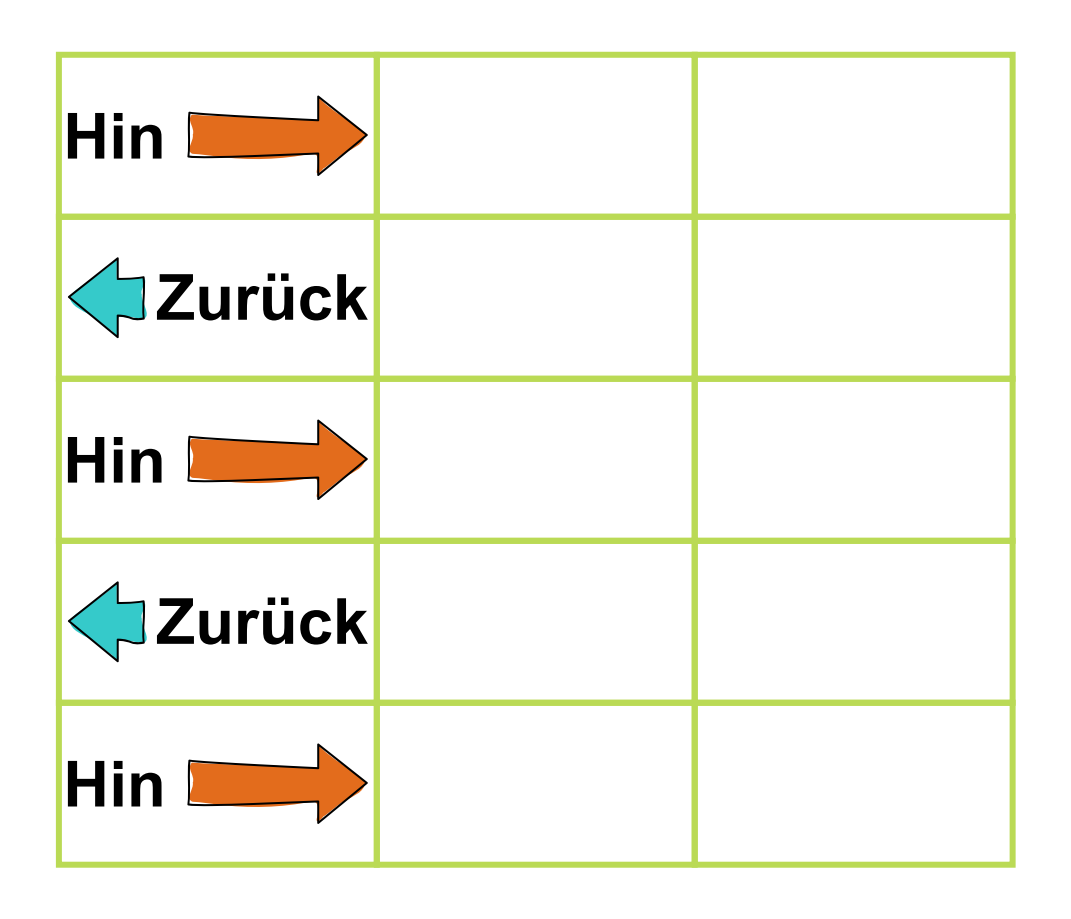

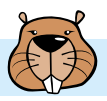

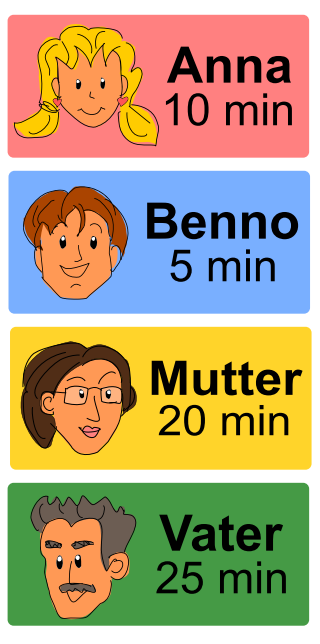

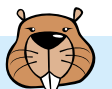

Computerbilder bestehen aus Zeilen von Bildpunkten, genannt Pixel. Wenn Computerbilder als Dateien gespeichert werden, wird im einfachsten Fall die Farbe jedes Pixels einzeln beschrieben.

Mit dem (erfundenen) Dateiformat GIW werden Computerbilder komprimiert, also mit geringerer Dateigröße gespeichert. Das funktioniert so:

- Jede Pixelzeile wird einzeln beschrieben.
- Farbkürzel und die Anzahl der gleichfarbigen Pixel enthält.
- Jede Farbe wird durch ein Kürzel aus drei Buchstaben beschrieben. • Eine Folge gleichfarbiger Pixel wird durch ein Klammerpaar beschrieben, das ein

Ein Beispiel: Eine Pixelzeile, die durch die beiden Klammerpaare (grü,20)(wei,13) beschrieben wird, enthält zuerst 20 grüne und danach 13 weiße Pixel.

Unten siehst du vier Computerbilder von Flaggen. Die Bilder bestehen alle aus gleich vielen Pixelzeilen mit jeweils gleich vielen Pixeln. Sie wurden als Dateien im GIW-Format gespeichert. Die Größe einer GIW-Datei ergibt sich aus der Anzahl der darin enthaltenen Klammerpaare.

**Ordne die Bilder nach der Größe ihrer GIW-Datei!**

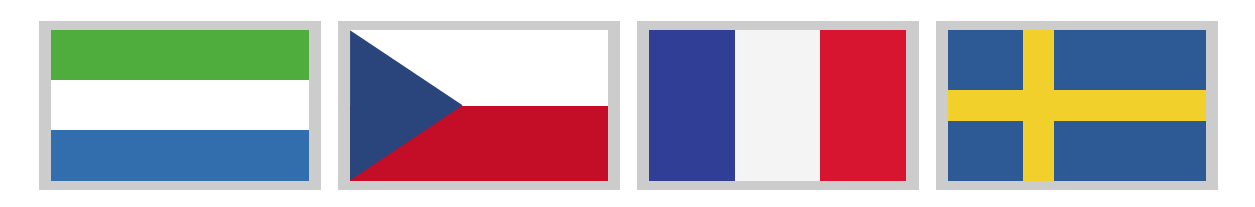

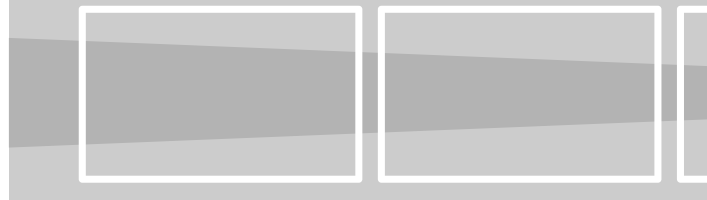

# Flaggenbilder

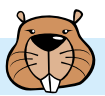

- 
- 

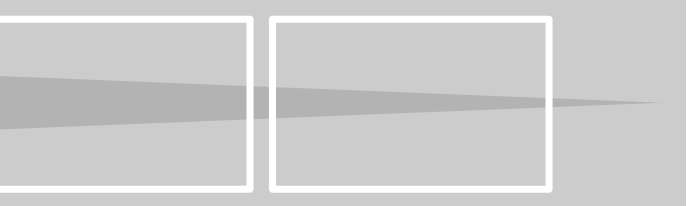

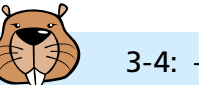

Eine Landgemeinde will die Versorgung ihrer Dörfer verbessern und dazu Geschäfte bauen.

Die Karte rechts zeigt die Dörfer als grüne Punkte. An den Straßen zwischen den Dörfern (Linien) liegen Bauplätze für Geschäfte (Quadrate). Von jedem Dorf aus soll man ein Geschäft erreichen können, ohne durch ein anderes Dorf zu fahren. Diese Bedingung muss mit so wenig Geschäften wie möglich erfüllt werden.

**Auf welchen Bauplätzen müssen Geschäfte gebaut werden?**

# Geschäfte

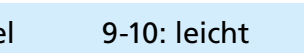

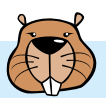

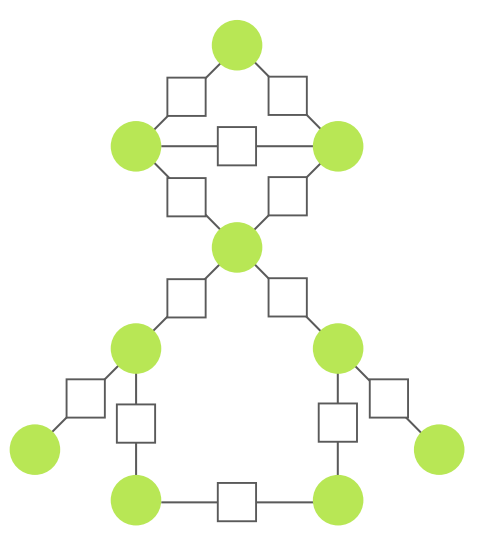

 $\overline{\mathbf{2}}$ 

 $\overline{2}$ 

 $\overline{2}$ 

 $\overline{\mathbf{2}}$ 

 $\overline{2}$ 

 $\overline{3}$ 

 $\overline{3}$ 

Luis mag es warm im Bad. In sein neues Haus lässt er eine Bodenheizung mit Hotspots einbauen.

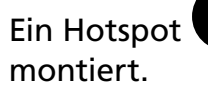

Ein Hotspot W wird direkt unter einer Fliese

Schaltet man den Hotspot ein, wird diese Fliese sofort warm. Von einer warmen Fliese breitet sich die Wärme in einer Minute auf alle benachbarten Fliesen aus – seitlich und über Eck.

Hier ist ein Beispiel. Die Zahlen sagen für jede Fliese, nach wie vielen Minuten sie warm ist.

Luis kann sich 4 Hotspots leisten.

Luis wünscht, dass nach möglichst wenigen Minuten alle Fliesen im Bad warm sind. Die Hotspots werden gleichzeitig angeschaltet.

**Hier ist das neue Bad. Montiere die 4 Hotspots \\\\\** so, dass Luis' Wunsch **erfüllt wird.**

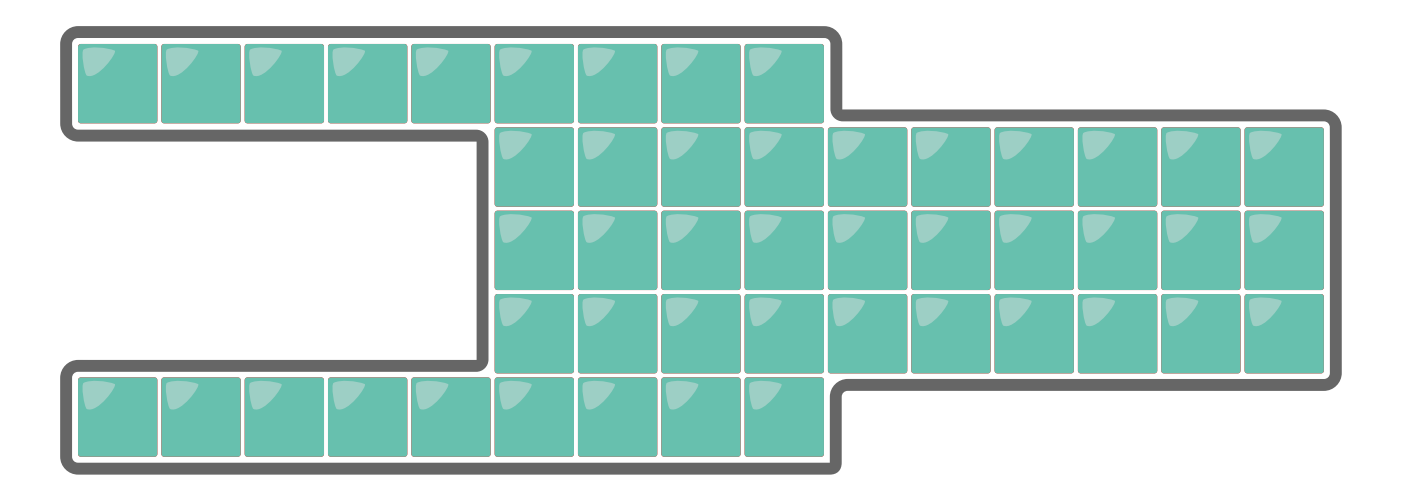

## Hotspot-Heizung

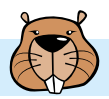

Im Theater spielen heute diese Figuren:

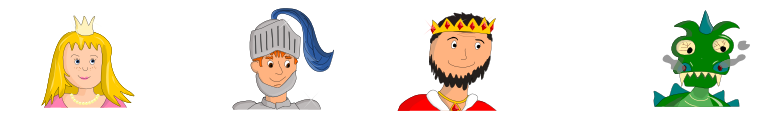

die Prinzessin , der Ritter , der König und der Drache .

Es geht los! Am Anfang ist niemand zu sehen. Dann kommen und gehen die Figuren so:

**Welche Figuren sind NICHT gleichzeitig zu sehen?**

**A) Prinzessin und Ritter** 

- **B) König und Drache**
- **C) König und Prinzessin**
- **D) Ritter und Drache**

## Im Theater

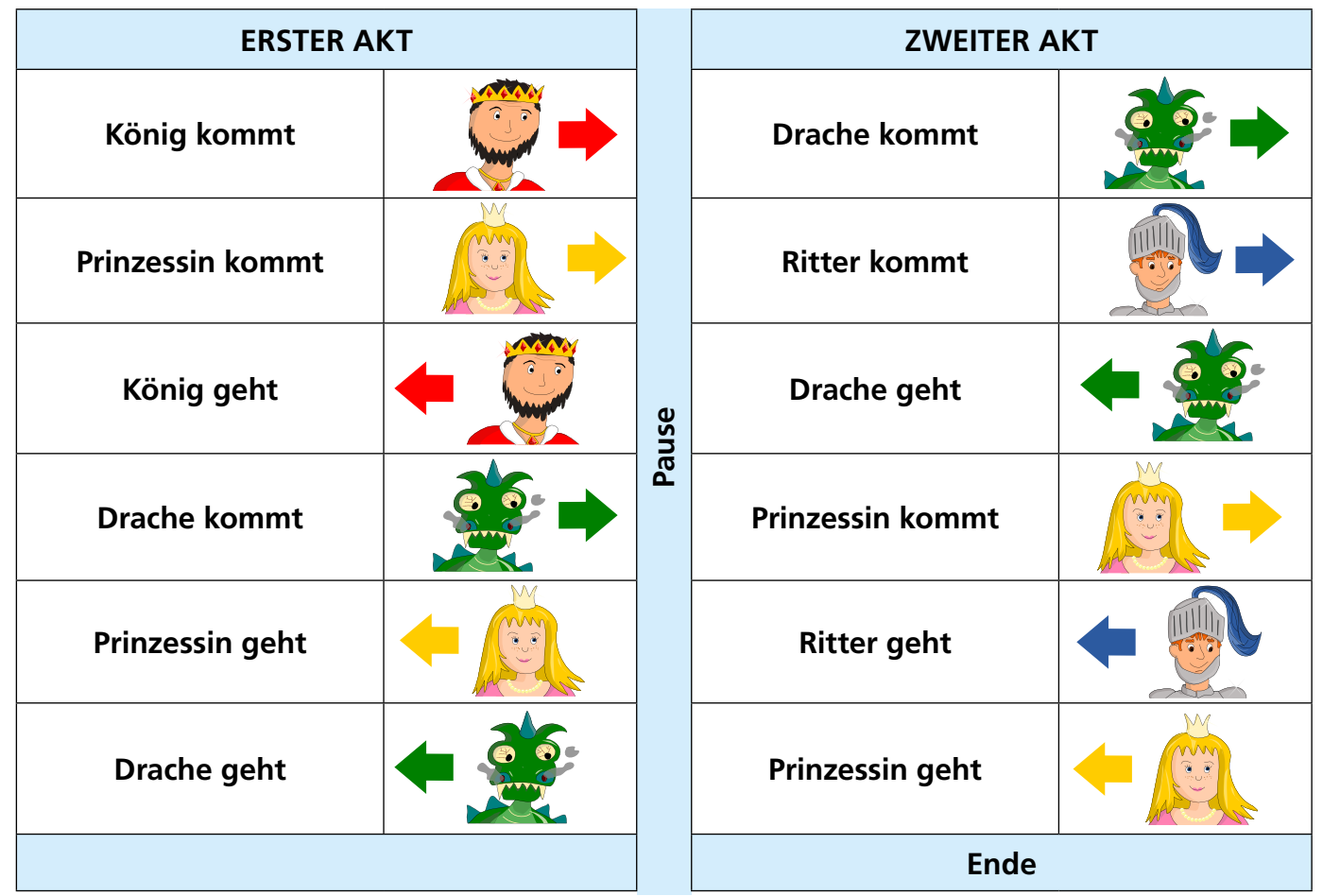

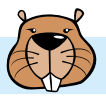

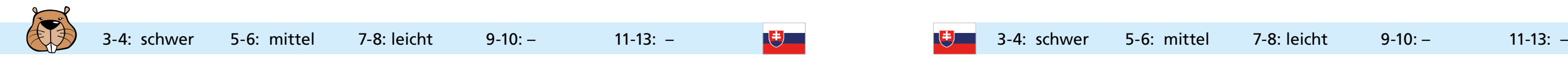

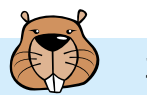

$$
\overline{\phantom{a}}
$$

Eine Strichzeichnung besteht aus Punkten und Strichen. Jeder Strich verbindet zwei Punkte miteinander.

Manche Strichzeichnungen können in einem Zug gezeichnet werden. Das heißt:

- Der Stift wird erst vom Blatt abgehoben, wenn die Zeichnung fertig ist.
- Jeder Strich wird nur einmal gezeichnet.

Ein Beispiel:

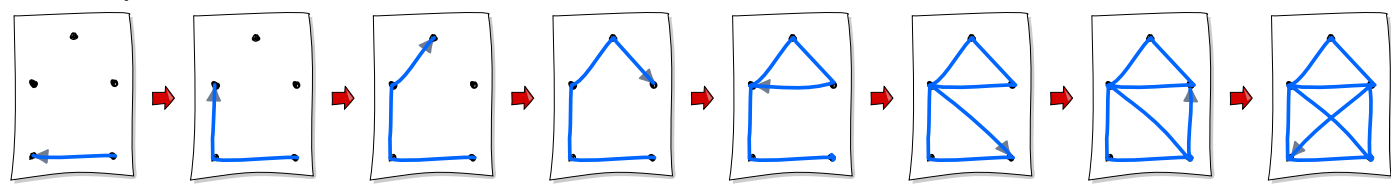

### **Welche dieser Strichzeichnungen kann in einem Zug gezeichnet werden?**

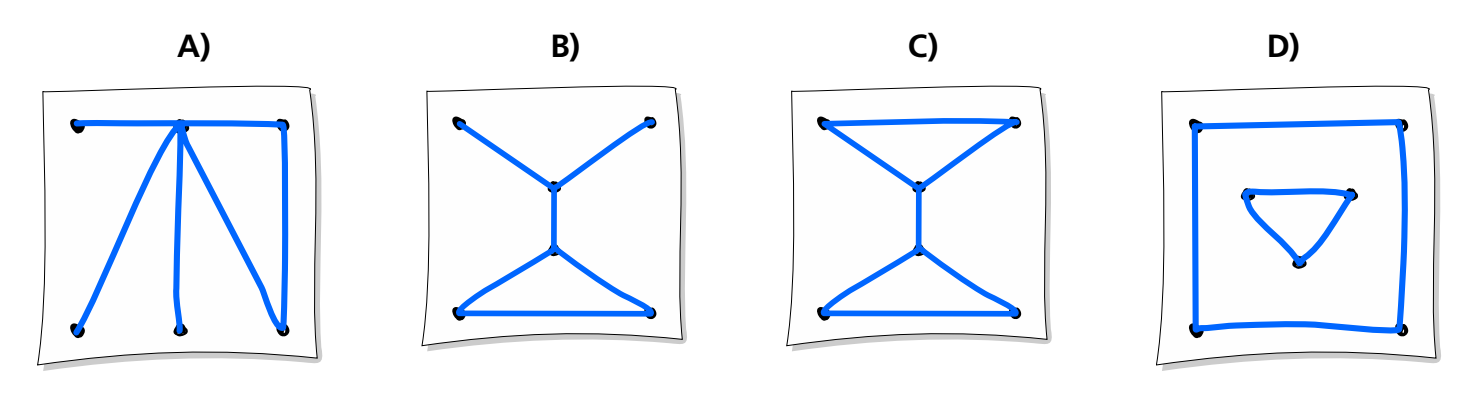

# In einem Zug

 $\frac{1}{\sqrt{2}}$ 

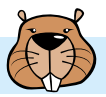

Beim Leiterspiel starten alle Spieler auf Feld 1. Wer zuerst Feld 49 erreicht, gewinnt.

In jeder Runde würfelt man eine Zahl zwischen 1 und 6 und zieht mit seiner Figur entsprechende viele Felder vor. Endet man dabei auf einem Feld mit dem Kopf einer Schlange, schlittert man hinab bis zum Feld mit ihrem Schwanzende.

Endet man aber am Fuß einer Leiter, darf man diese sofort ganz hinaufklettern.

Ein Beispiel: Du stehst auf Feld 26 und würfelst eine 3. Du ziehst also auf Feld 29 und darfst über die Leiter sofort zum Feld 42 vorrücken.

In der nächsten Runde würfelst du eine 5, landest auf dem Schlangenkopf des Feldes 47 und musst sofort zurück zum Feld 32.

Deine Figur steht auf Feld 19.

**Wie viele Runden brauchst du mindestens noch, um das Feld 49 zu erreichen? A) 2 Runden B) 3 Runden C) 4 Runden D) 5 Runden**

**STAR** 

Beim Links-Rechts-Spiel gibt es acht Depots, auf die unterschiedlich viele Spiel-Chips verteilt werden. Eine Spielfigur zieht vom Startfeld aus zu einem Depot. Jedes Spielfeld hat eine Verzweigung, nach links oder rechts. Beim Startfeld entscheidet Alice, welchen Weg die Figur nimmt; bei der nächsten Verzweigung entscheidet Bob und schließlich wieder Alice. Alices Ziel ist, dass die Spielfigur ein Depot mit möglichst vielen Chips erreicht. Bobs Ziel ist hingegen, dass die Figur ein Depot mit möglichst wenigen Chips erreicht. Beide wissen voneinander, dass sie gute Spieler sind und sich immer für die Richtung entscheiden, die für ihr Ziel die beste ist.

Ein Beispiel: Wenn Bob die Figur zur Verzweigung ganz links zieht, dann weiß Bob, dass anschließend Alice die Figur auf das Depot mit 7 Spielsteinen zieht. Ein neues Spiel beginnt, die Spiel-Chips sind verteilt.

**Welches Depot wird die Spielfigur erreichen?**

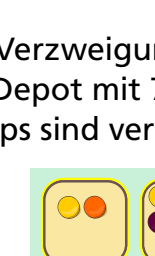

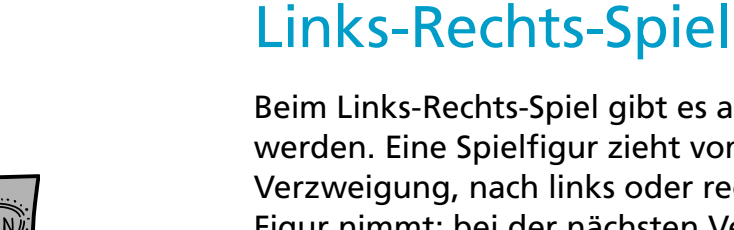

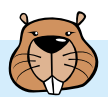

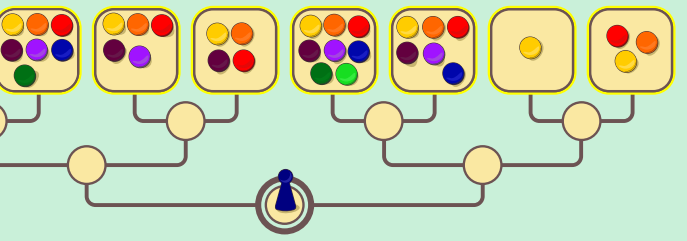

Biber verbreiten gerne Nachrichten untereinander.

Sie haben dazu ein Nachrichten-Netz (siehe Bild rechts). Im Netz gibt es Nachbarn; sie sind durch eine Leitung miteinander verbunden. Zum Beispiel hat Biber F die Nachbarn G und J.

Die Nachrichten werden in Runden verbreitet: In einer Runde leitet jeder Biber, der eine Nachricht hat, diese gleichzeitig an alle seine Netz-Nachbarn weiter.

**Welcher Biber kann eine Nachricht in der kleinsten Anzahl Runden an alle anderen Biber im Netz verbreiten?**

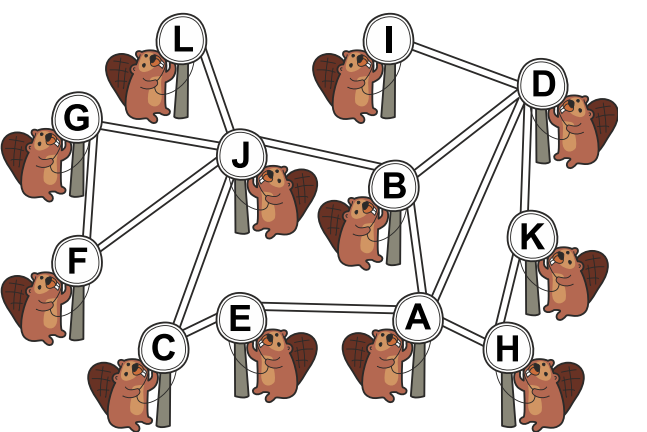

# 3-4: – 5-6: – 7-8: schwer 9-10: mittel 11-13: leicht 3-1. In India 3-4: – 5-6: – 7-8: schwer 9-10: – 11-13: leicht

# Nachrichten-Netz

In einem Dorf werden alle Häuser entweder blau oder rot angestrichen. Um über die Farbe eines neuen Hauses zu entscheiden, haben die Bewohner eine Zahl *k* und diese Regel festgelegt:

• Ein neues Haus muss die Farbe bekommen, welche die Mehrheit der *k* nächstgelegenen Häuser hat. Wenn es keine Mehrheit gibt, entscheidet die Mehrheit der *k* + 1 nächstgelegenen Häuser.

Nun wurde wieder ein neues Haus gebaut. Das Bild zeigt die Lage aller Häuser im Dorf.

Die Regel entscheidet, dass das neue Haus die Farbe Rot bekommt.

**Wie lautet die kleinste Zahl** *k***, die zu dieser Entscheidung führt?**

### Neues Haus

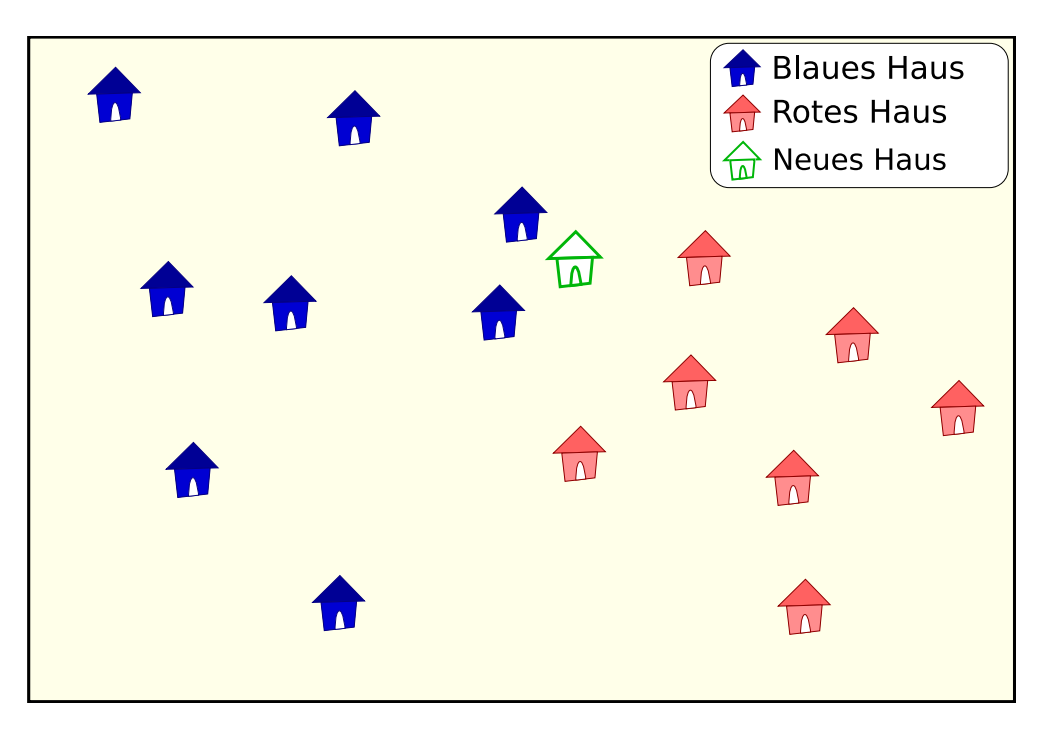

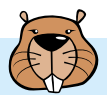

- 
- 

- 
- 

# Nim(m)

Susi und Hans spielen ein Spiel mit 3 schwarzen und 7 weißen Steinen. Sie nehmen abwechselnd Steine weg. Ein Spieler darf entweder 1 oder 2 schwarze Steine wegnehmen oder 1, 2 oder 3 weiße Steine. Der Spieler, der den letzten Stein einer der beiden Farben wegnimmt, hat gewonnen.

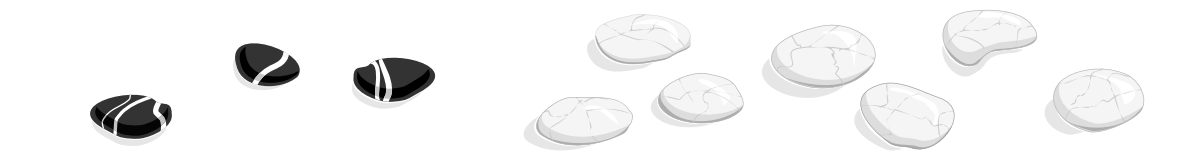

**Susi beginnt. Welche Steine soll Susi nun wegnehmen, damit sie sicher das Spiel gewinnt? A) 1 weißen Stein B) 2 schwarze Steine C) 3 weiße Steine D) Das ist egal, Susi gewinnt auf jeden Fall.**

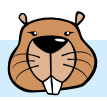

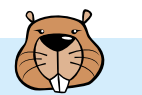

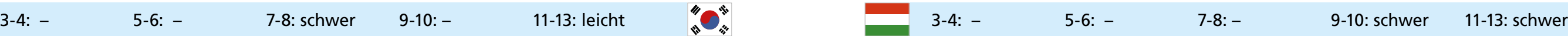

Die Biber haben eigene Regeln für Passwörter.

Die Passwörter sind aus den beiden Symbolen **V** und aufgebaut.

Ein Diagramm legt die gültigen Passwörter fest. Ein Passwort ist dann gültig, wenn es im Diagramm einen Pfad vom Kreis S entlang der Pfeile zum Kreis E gibt, der der Reihe nach die Symbole des Passworts enthält. Andere Passwörter sind nicht gültig.

Die Biber erfinden ein neues Diagramm:

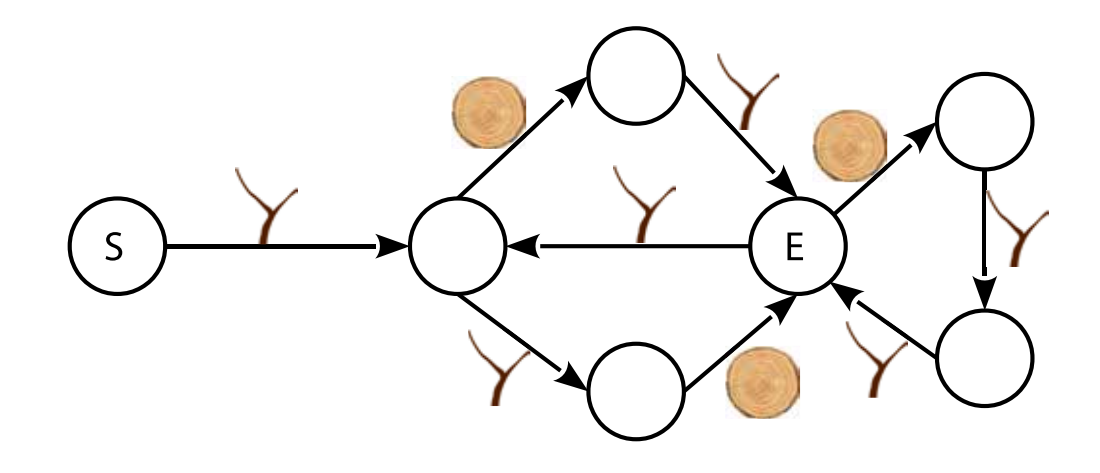

**Welches der folgenden Passwörter ist nach dem neuen Diagramm gültig?**

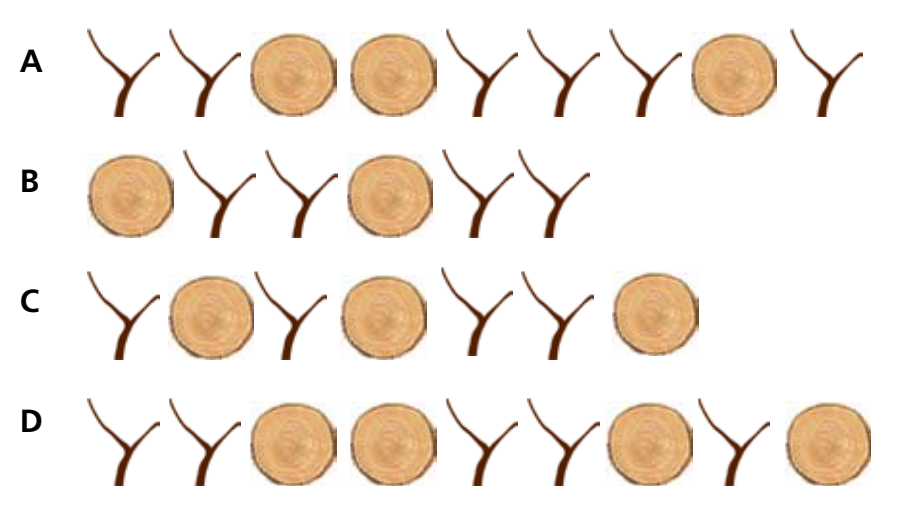

## Passwörter

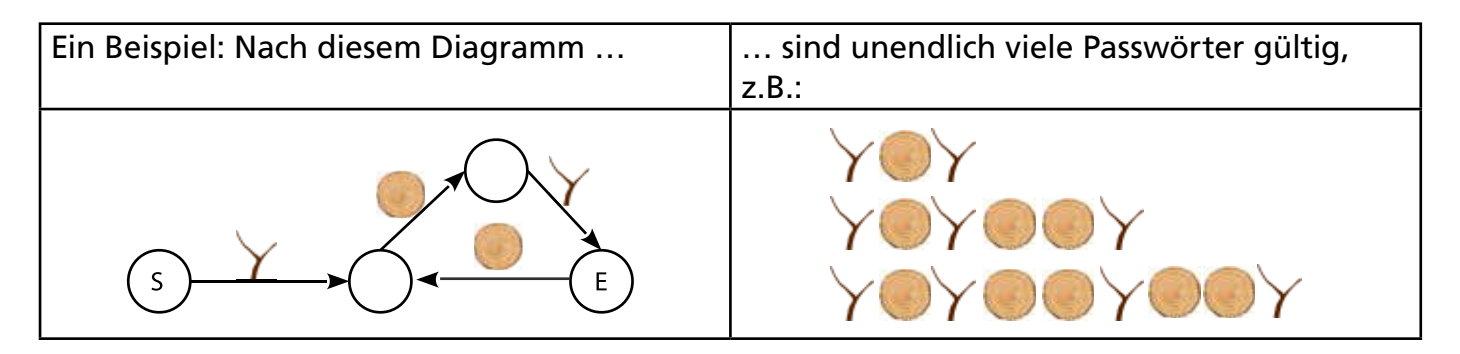

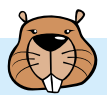

Der Biber-Boss setzt vier Biber ein, um den anderen Bibern Flaggen-Nachrichten zu senden. Jeder dieser Nachrichten-Biber hält entweder eine rote oder eine gelbe Flagge hoch.

Es kann passieren, dass ein Biber die falsche Flagge hochhält. Das möchte der Biber-Boss erkennen können. Deshalb bestimmt er drei Prüf-Biber.

Jeder Prüf-Biber prüft drei Nachrichten-Biber.

Wenn diese drei eine ungerade Anzahl an roten Flaggen hochhalten sollen, dann soll ihr Prüf-Biber auch eine rote Flagge hochhalten, sonst eine gelbe. Wenn alle die richtigen Fahnen hochhalten, dann halten ein Prüf-Biber und seine Nachrichten-Biber zusammen eine gerade Anzahl an roten Flaggen hoch.

Insgesamt werden in einer Nachricht nun sieben Flaggen hochgehalten.

Der Boss gibt Nachrichten-Bibern und Prüf-Bibern Nummern und ordnet sie so einander zu:

Der Biber-Boss sieht die Nachricht unten.

Er weiß sofort, dass genau einer der sieben Biber die falsche Fahne hochhält.

**Welcher Biber hält die falsche Fahne hoch?**

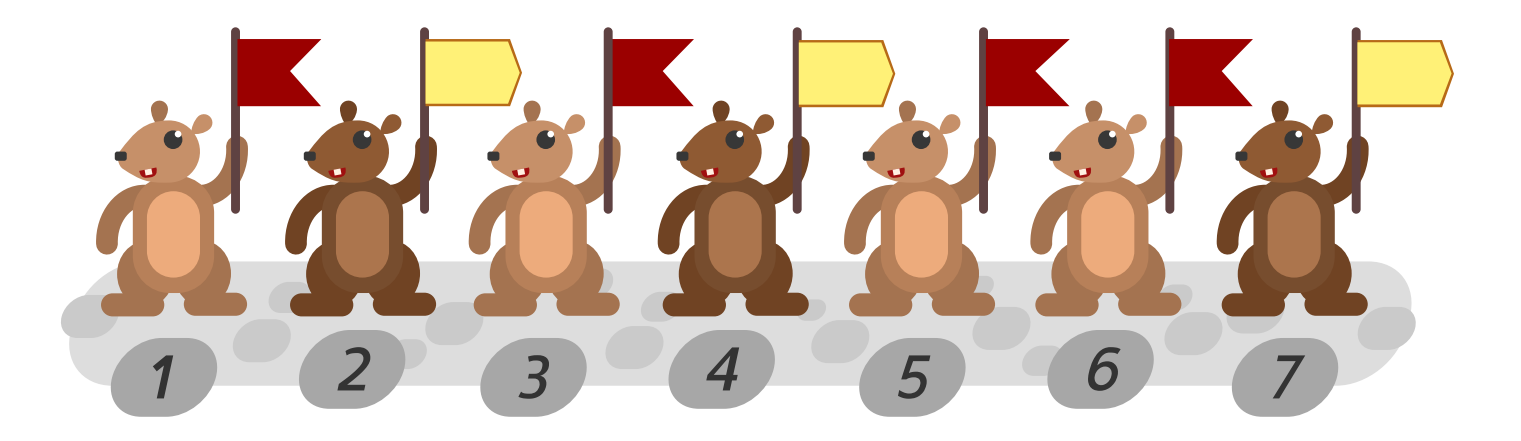

# Prüf-Biber

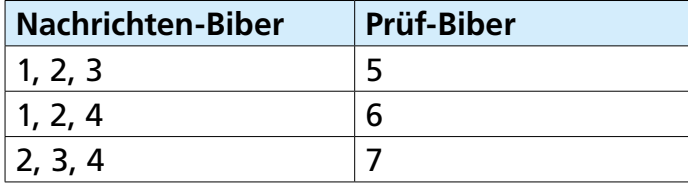

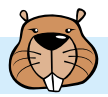

## Rasensprenger

Unten siehst du Bobs Garten. Der Garten ist in Felder eingeteilt. In einigen Feldern sind Blumen.

Bob möchte die Blumen mit Rasensprengern gießen. Ein Sprenger kann nur auf ein leeres Feld gestellt werden.Er gießt dann die 8 Felder rundherum.

**Stelle Sprenger im Garten auf, die alle Blumen gießen. Benutze so wenige Sprenger wie möglich!**

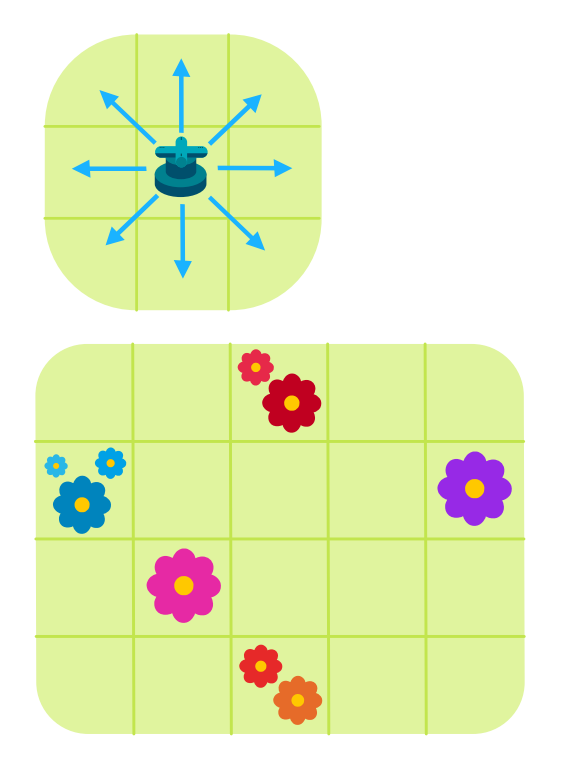

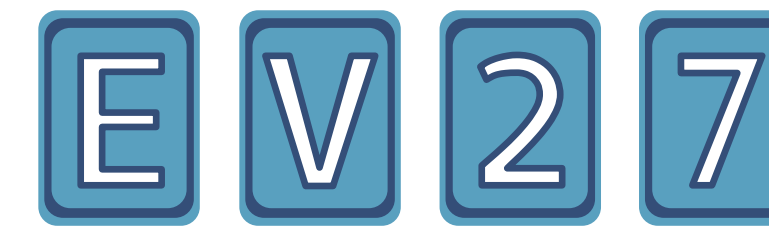

Dein Freund Aristo hat Spielkarten mitgebracht. Auf der einen Seite jeder Karte ist ein Buchstabe und auf der anderen Seite ist eine Zahl. Aristo behauptet: Wenn auf der einen Seite einer Karte ein Vokal ist, dann ist auf der anderen Seite eine gerade Zahl.

Aristo legt vier Karten vor dich hin.

Du weißt, dass E ein Vokal, V ein Konsonant, 2 gerade und 7 ungerade sind. Aber weißt du auch, ob Aristo die Wahrheit gesagt hat? Du willst seine Behauptung sicher überprüfen.

### **Welche Karten musst du dazu unbedingt umdrehen?**

## Rückseite

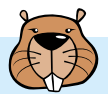

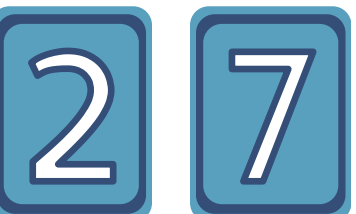

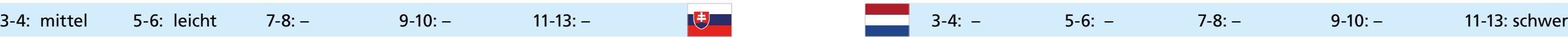

# Rundgang

Ein neues Museum wird geplant. Die Besucher sollen darin einen Rundgang machen. Bei einem Rundgang geht man durch alle Räume und betritt jeden Raum nur einmal.

Es werden vier Pläne gemacht. Alle haben sieben Räume (1 bis 7). Die Pfeile zeigen, wo die Besucher in das Museum hineingehen und wo sie wieder hinausgehen sollen.

**Nur bei einem Plan kann man einen Rundgang machen. Bei welchem?**

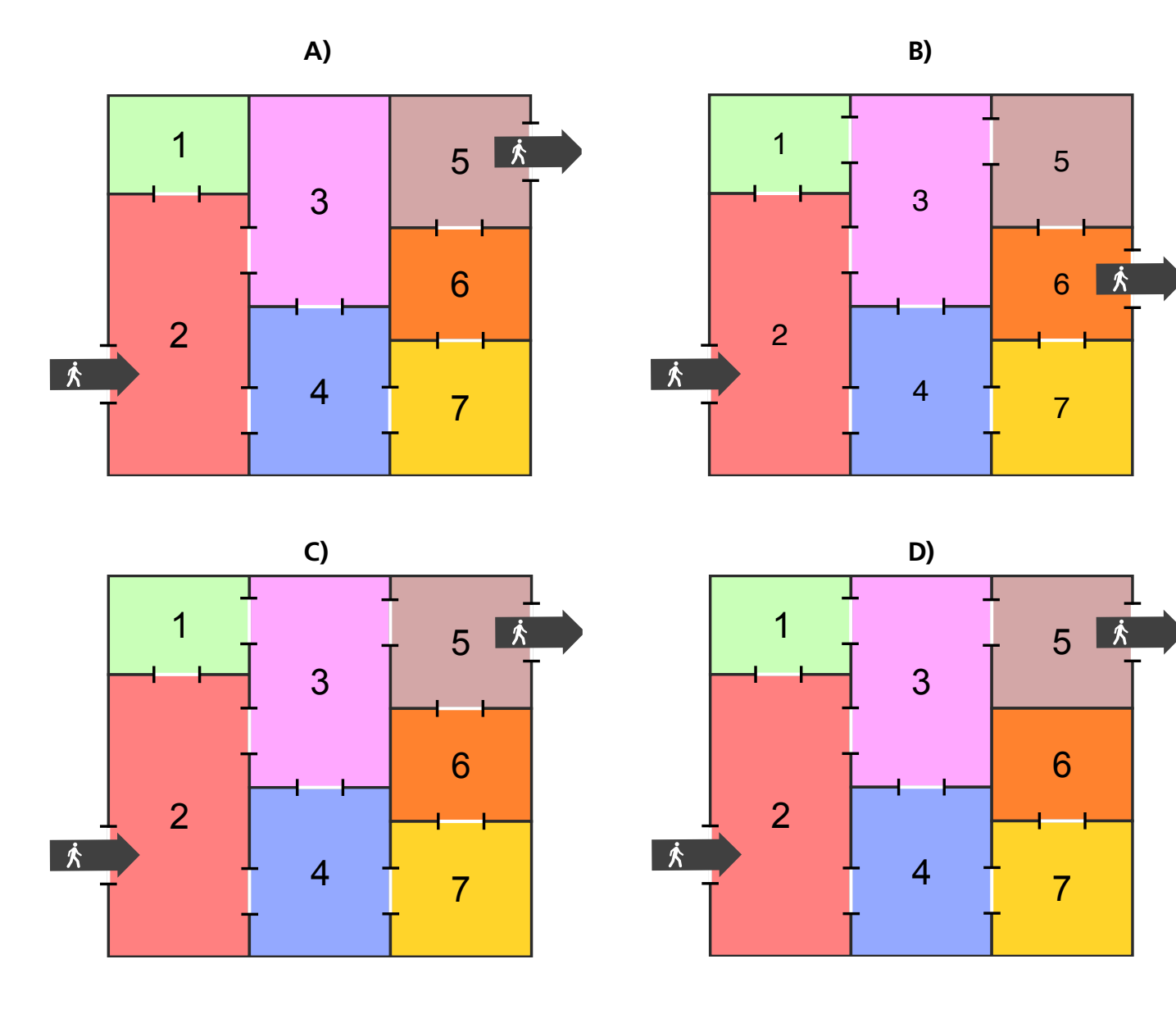

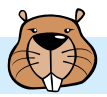

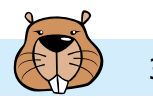

# **Schatzsuche**

Die drei Entdeckerinnen Ada, Belle und Cody wollen einen Schatz erreichen. Jede geht durch einen anderen Gang.

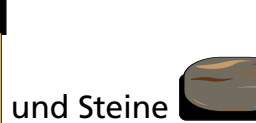

In den Gängen sind Tore und Steine Darauf sind verschiedene farbige Zeichen. Am Anfang sind alle Tore verschlossen.

**A) Ada** A) Adam 2008 - 2008 - 2010 - 2021 - 2021 - 2021 - 2022 - 2022 - 2022 - 2022 - 2022 - 2022 - 2022 - 2022 - 2022<br>2022 - 2022 - 2022 - 2022 - 2022 - 2022 - 2022 - 2022 - 2022 - 2022 - 2022 - 2022 - 2022 - 2022 - 2022 - 2022

Wenn eine Entdeckerin an ein verschlossenes Tor kommt, muss sie warten, bis das Tor geöffnet wird. Wenn eine Entdeckerin auf einen Stein tritt, werden alle Tore mit dem gleichen Zeichen für immer geöffnet.

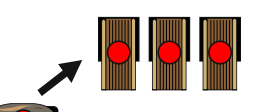

Ada **→ Maria Maria Maria Maria Maria Maria Mari** Belle  $\rightarrow$  $\left( \frac{1}{2} \right)$ FOE  $Cody \rightarrow$  $\Rightarrow$ FT

**Wer kann den Schatz erreichen?**

- **B) Belle**
- **C) Cody**

**D) Niemand kann den Schatz erreichen.**

Du hast fast das ganze Biberheft gelesen. Zielgruppe: Informatik-interessiert. Lieigruppe: Illiumann-michessieren **jwinf.de** algromest Prog.<br>u solltest Prog.<br>winf.de.cemc.uwaterloo.ca/de

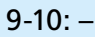

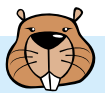

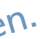

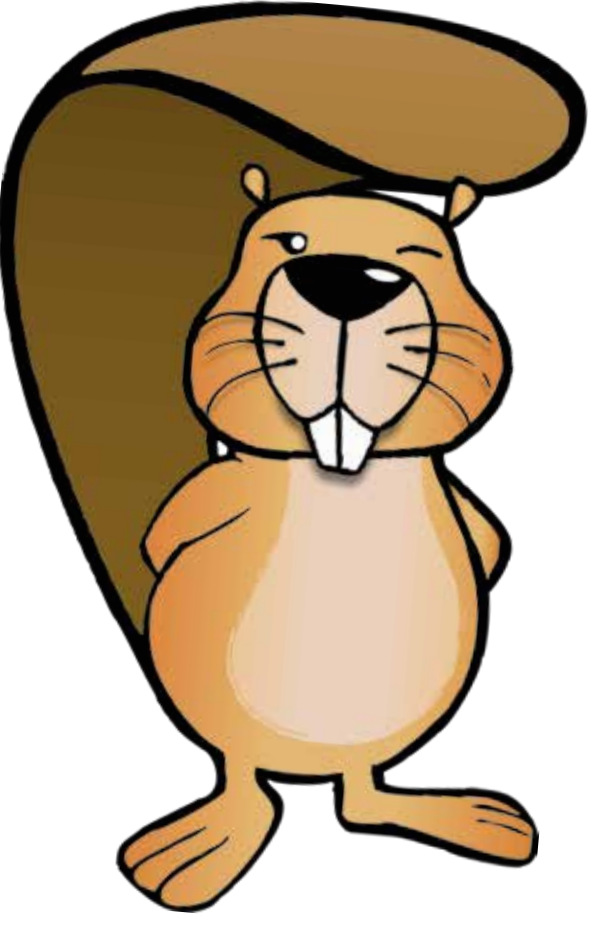

# Sierpinski-Dreieck

Ein Sierpinski-Dreieck zeichnet man so:

Zuerst zeichnet man ein gleichseitiges weißes Dreieck. Dann geht es schrittweise weiter.

In jedem Schritt wird jedes weiße Dreieck in vier kleinere unterteilt und das mittlere davon schwarz gefärbt:

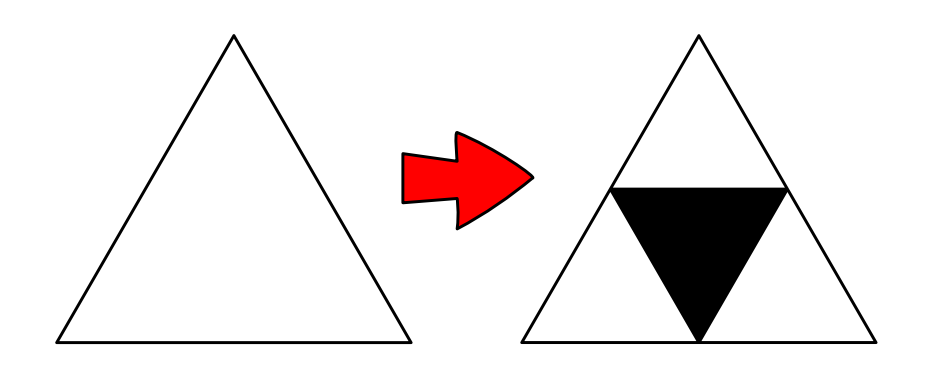

### **Wie sieht ein Sierpinski-Dreieck nach drei Schritten aus?**

Färbe die richtigen Teildreiecke schwarz. Für den ersten Schritt ist das schon erledigt.

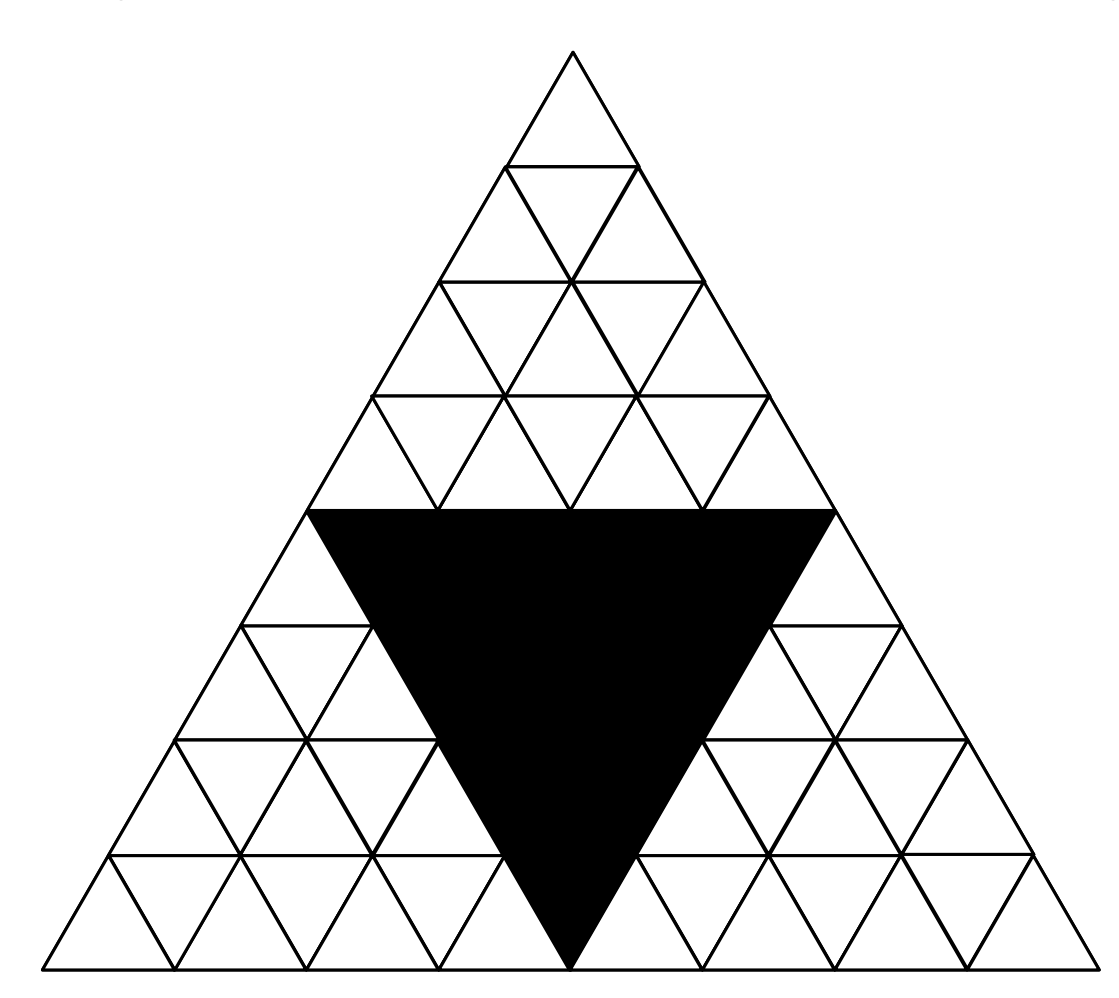

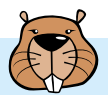

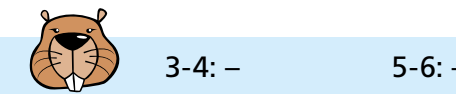

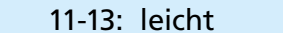

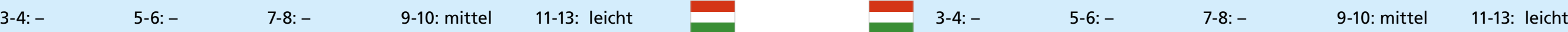

## Sturer Fred

Über den Fluss führt ein Pfad aus Baumstümpfen. Der Biber Fred geht über den Pfad und begegnet einer Gruppe Kängurus. Der Biber und die Kängurus können nicht aneinander vorbei, denn auf jeden Baumstumpf passt nur ein Tier.

Aber es gibt einen Baumstumpf, von dem aus ein Känguru auf einen Stein und wieder zurück springen kann. Auch auf den Stein passt nur ein Tier.

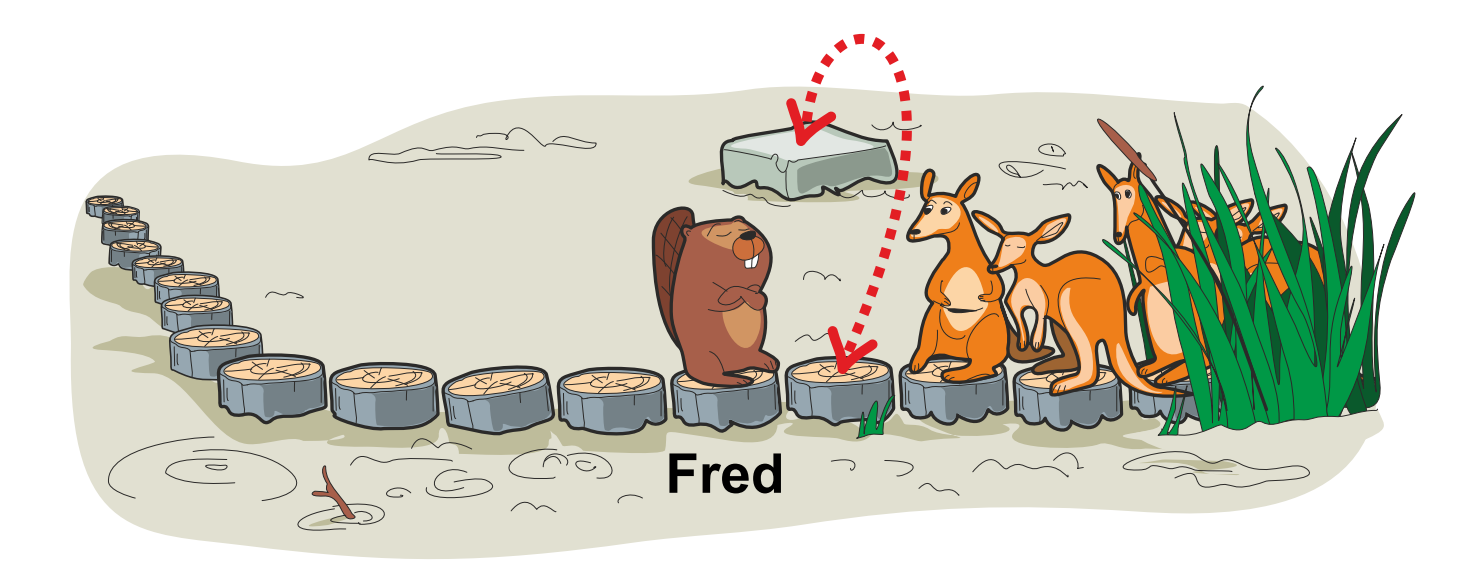

Mit Hilfe des Steins könnte Fred alle Kängurus vorbei lassen. Aber Fred ist stur. Er will höchstens 10-mal einen Baumstumpf zurück gehen. Vorwärts geht er beliebig oft.

**Wie viele Kängurus kann Fred höchstens vorbei lassen?**

- **A) Mehr als 10 Kängurus.**
- **B) Genau 10 Kängurus.**
- **C) Genau 6 Kängurus.**
- **D) Genau 4 Kängurus.**
- **E) Weniger als 4 Kängurus.**
- **F) Das kann man nicht genau sagen.**

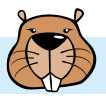

3-4: – 5-6: – 7-8: schwer 9-10: mittel 11-13: – 3-4: – 5-6: – 7-8: schwer 9-10: mittel 11-13: –

## Tannen-Sudoku

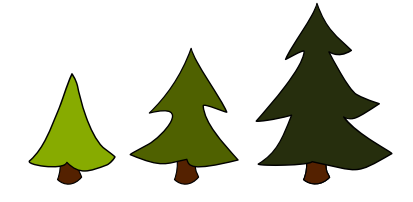

Die Biber möchten Tannen auf ein Feld setzen. Die Tannen haben drei unterschiedliche Höhen. Wenn eine Tanne hinter einer größeren Tanne steht, kann man sie nicht sehen.

Das Feld hat Reihen mit je 3 Plätzen für Tannen: Drei Reihen waagerecht (von links nach rechts), drei Reihen senkrecht (von oben nach unten).

Am Ende einer Reihe steht manchmal ein Schild. Darauf steht, wie viele Tannen in dieser Reihe man vom Schild aus sehen soll. Die Tannen müssen so gesetzt werden, dass alle Schilder stimmen. Und: In jeder Reihe (waagerecht und senkrecht) müssen alle Tannenhöhen vorkommen.

Hier ist ein Beispiel mit einer Reihe. Alle Tannen stehen richtig.

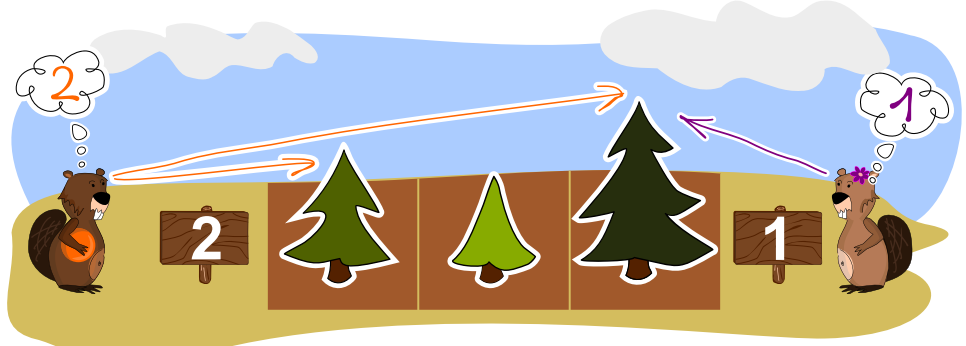

**Setze alle Tannen auf das Feld. Am Ende müssen alle Tannen richtig stehen.**

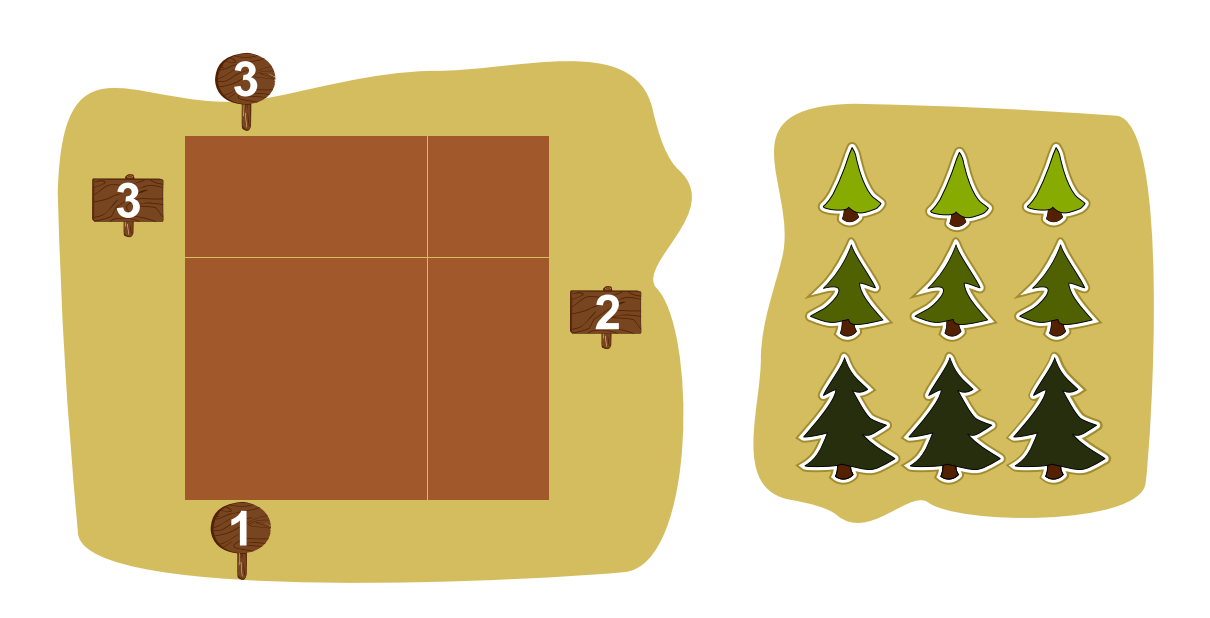

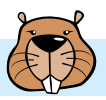

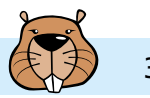

$$
\mathcal{L} = \mathcal{L} \mathcal{L}
$$

In Susannes Dorf sitzt vor jedem Haus ein Teddybär.

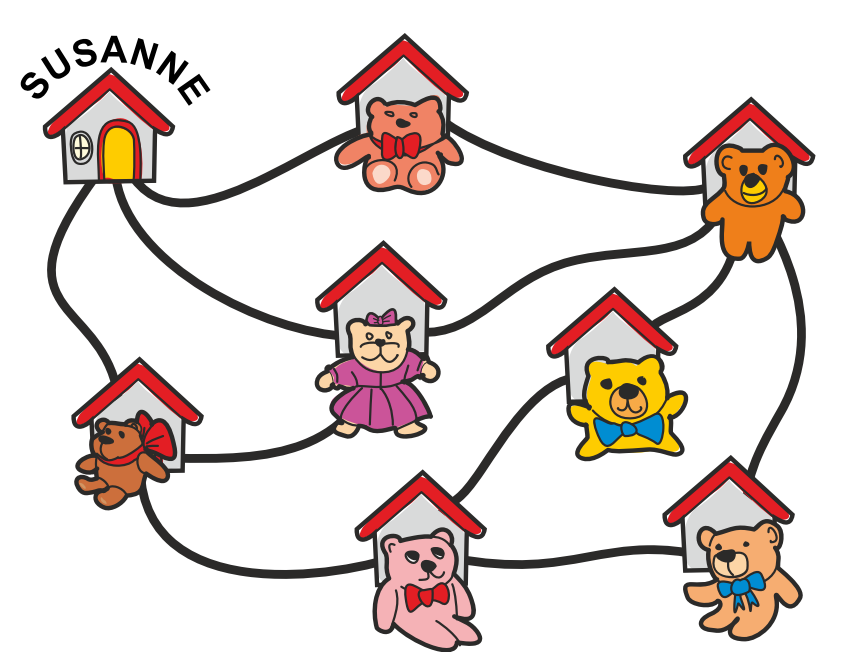

Susanne geht spazieren.

Sie geht zu Hause los, dann an vier anderen Häusern vorbei und zurück nach Hause. Susanne hat also vier Teddys gesehen. Sie erinnert sich aber nur an diese drei:

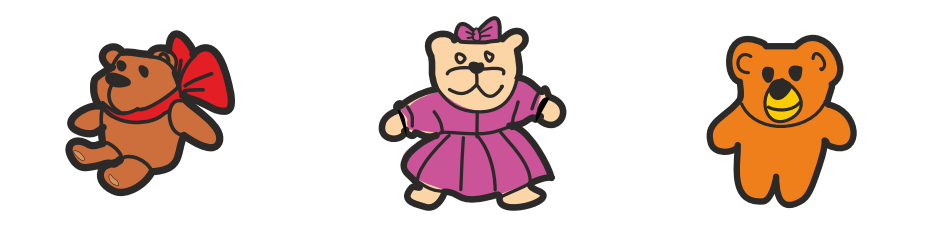

**Welchen Teddybären hat Susanne noch gesehen?**

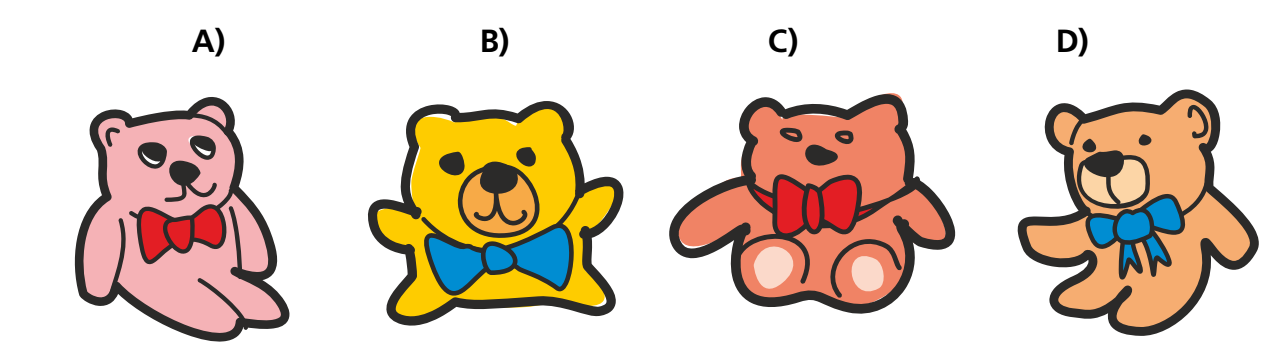

# Teddybär

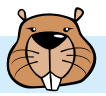

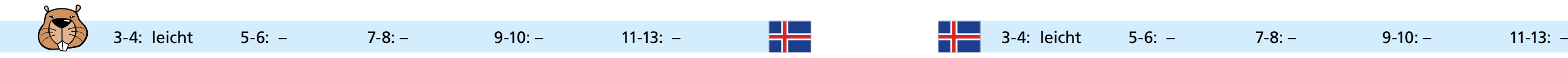

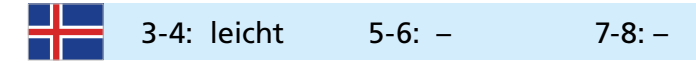

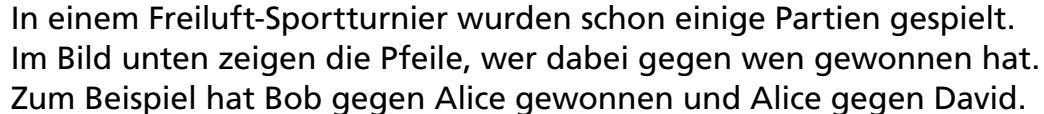

Leider wird das Wetter schlecht.

Um die Anzahl der noch nötigen Partien zu verringern, wird eine neue Regel aufgestellt: Es soll derjenige Turniersieger werden, der besser ist als alle anderen.

**Alice** 

**David** 

Gerald

Wenn A gegen B gewonnen hat, dann gilt:

- A ist besser als B.
- Wenn B besser ist als einige andere Spieler, ist auch A besser als diese Spieler.

Jetzt sollen nur noch die Spieler weitermachen, die nach der neuen Regel noch Turniersieger werden können.

**Welche Spieler können noch Turniersieger werden?**

### Turniersieger Unterscheidung

Eine Maschine erkennt genau diese Pixel-Bilder, und zwar als Buchstaben I, T, O, C und L:

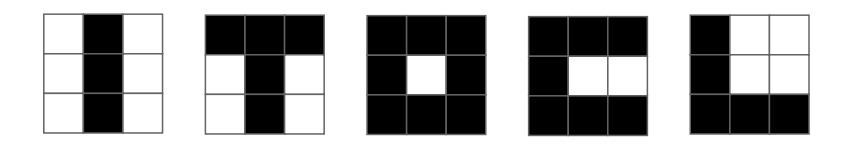

Dabei entsteht für jedes der fünf Bilder eine Unterscheidungskarte. Die Unterscheidungskarte zeigt für jedes Bild-Pixel an dessen Position eine Farbe. Die Farbe zeigt, wie viele der anderen Bilder an dieser Position das gleiche Pixel haben. Je heller die Farbe, desto wichtiger ist dieses Pixel für die Unterscheidung:

**Welches Pixel-Bild hat diese Unterscheidungskarte: ?**

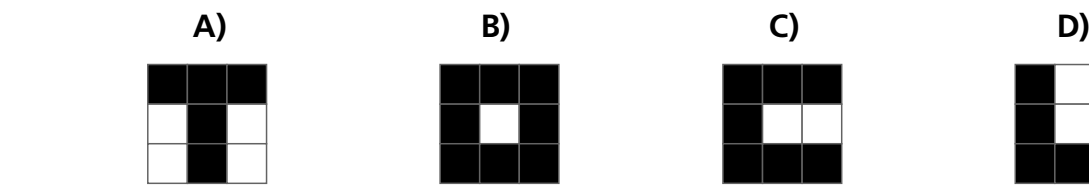

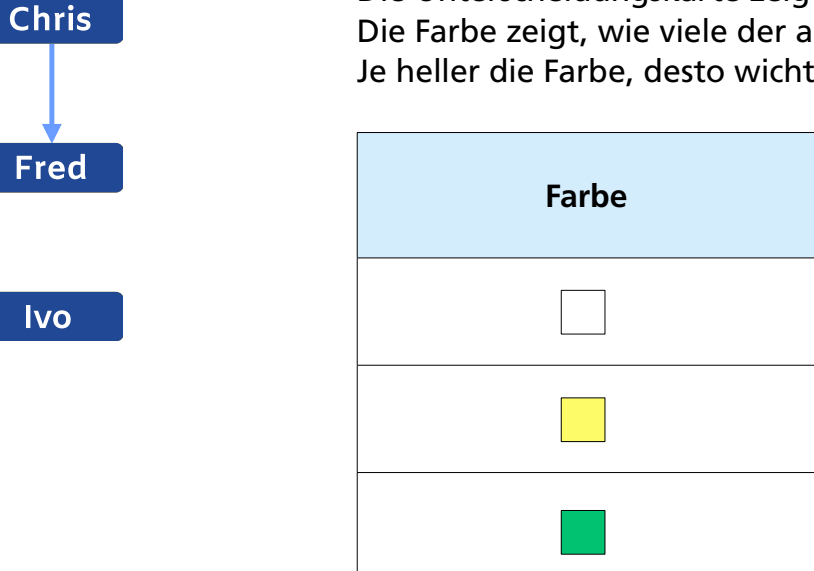

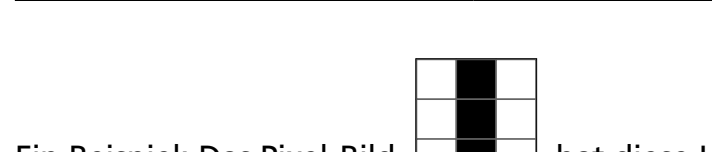

Keines (0)

1

2

3

Alle (4)

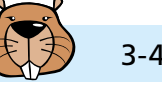

**Bob** 

Emma

**Henry** 

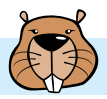

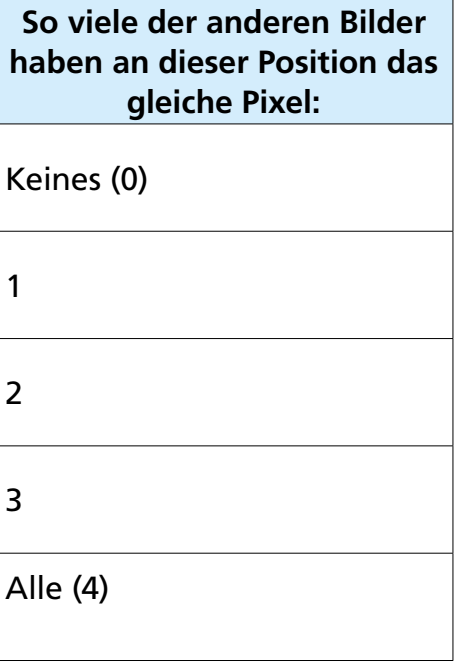

Ein Beispiel: Das Pixel-Bild  $\Box$  hat diese Unterscheidungskarte:

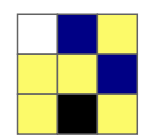

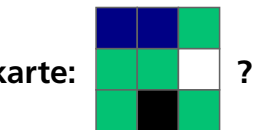

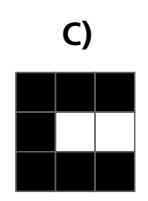

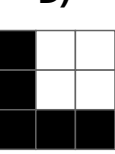

## Zahlenmaschine

Die mysteriöse Zahlenmaschine erhält eine Zahl als Eingabe und gibt eine andere Zahl aus.

Im Inneren der Maschine arbeiten Einheiten. Jede Einheit erhält drei Zahlen a, b, c als Eingabe und arbeitet nach diesen Anweisungen:

Wenn a eine 1 ist, gib c an die Zahlenmaschine als Ausgabe weiter.

Sonst mache Folgendes:

Gib a-1 als Eingabe a an die nächste Einheit weiter. Gib B = b+2 als Eingabe b an die nächste Einheit weiter. Gib B+c als Eingabe c an die nächste Einheit weiter.

Die Zahlenmaschine gibt ihre Eingabezahl als Eingabe a an die erste Einheit weiter. Die Eingaben b und c der ersten Einheit sind jeweils 1.

Sobald die Zahlenmaschine von einer Einheit eine Ausgabe erhält, gibt sie diese Zahl als Ergebnis aus.

Das Bild zeigt, wie die Zahlenmaschine die Eingabezahl 2 verarbeitet. In diesem Fall verwendet sie zwei Einheiten. Als Ergebnis gibt sie die Zahl 4 aus.

**Die Zahlenmaschine verarbeitet die Eingabezahl 4. Welche Zahl gibt sie als Ergebnis aus?**

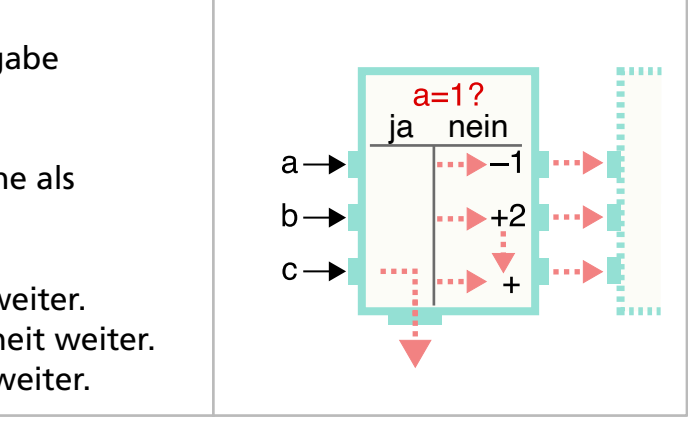

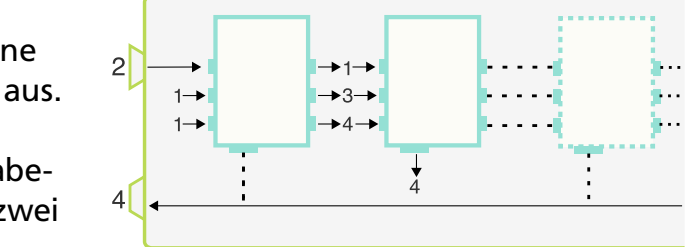

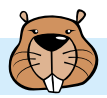

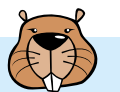

# Zum Bahnhof

Ziehe Schienen auf die grünen Punkte,

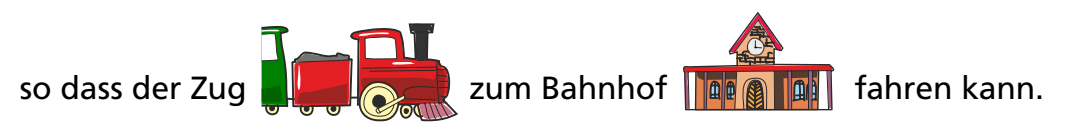

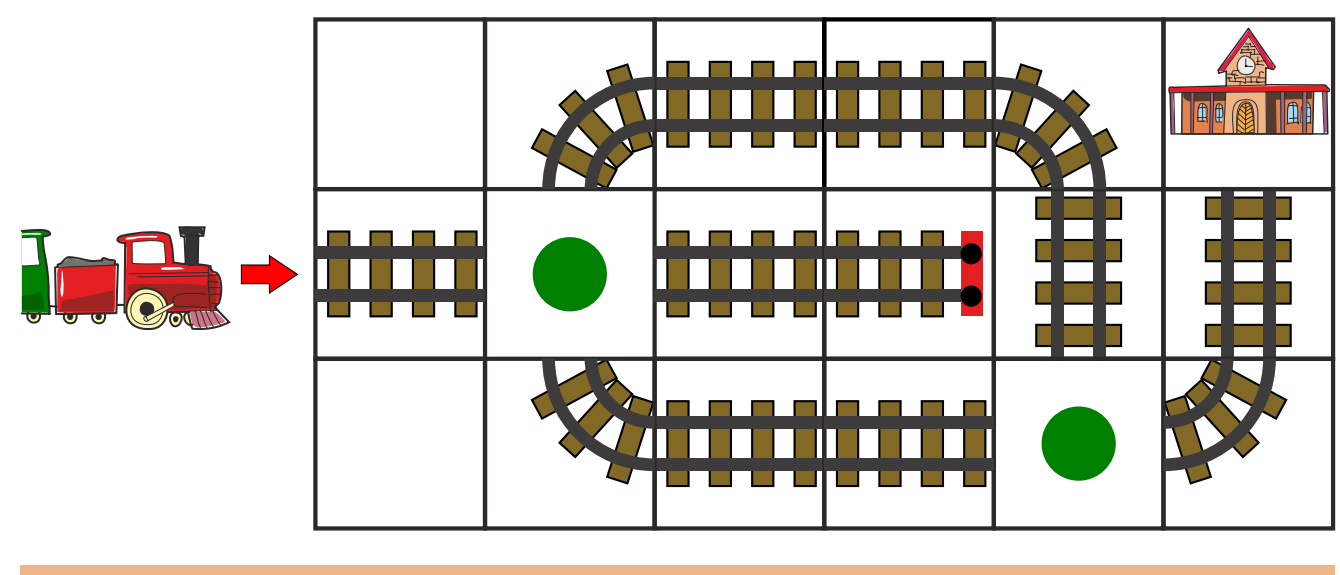

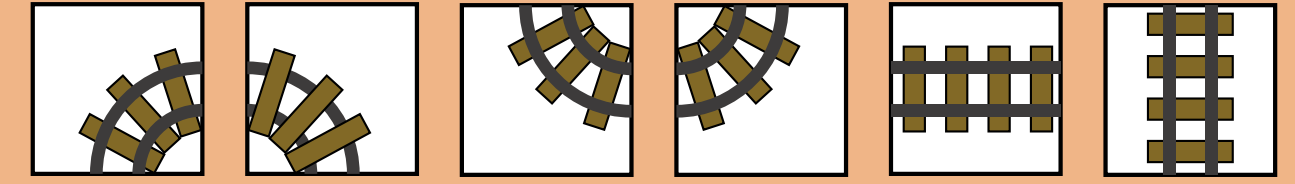

## Zweige

Emma und Felix entdecken in einem Busch vier Tiere. Die Tiere sitzen auf vier verschiedenen Zweigen:

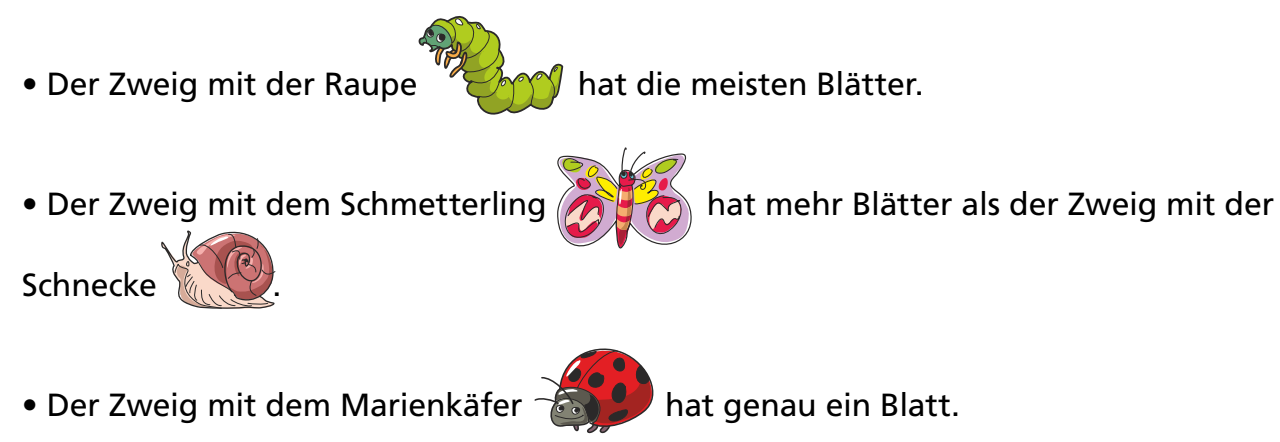

**Verbinde jedes Tier mit seinem Zweig.** 

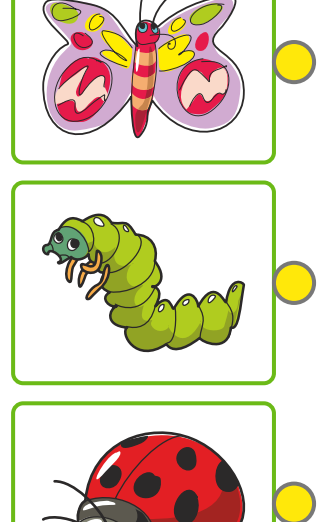

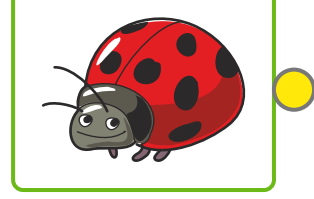

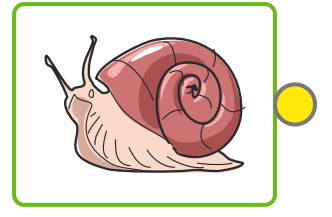

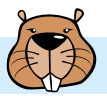

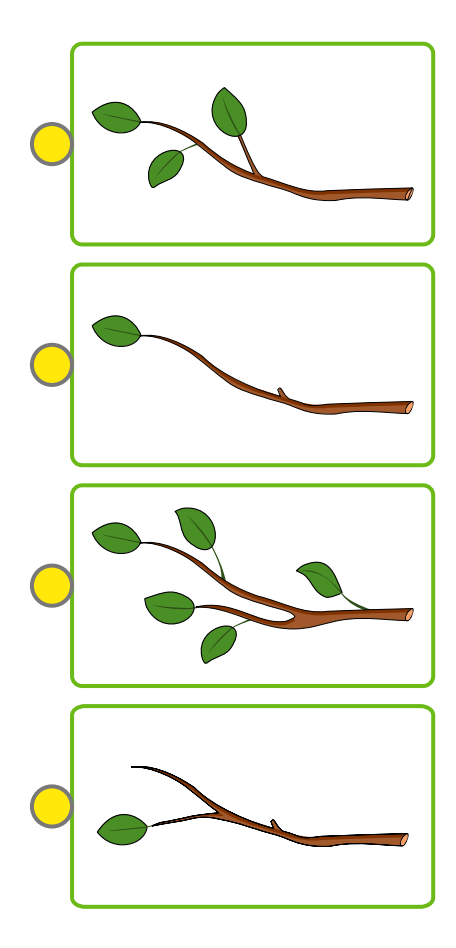

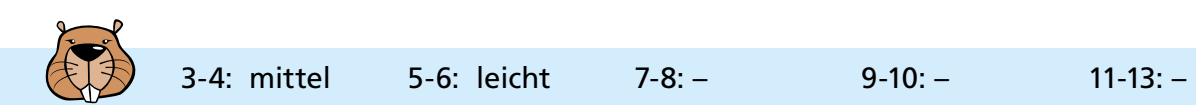

 $|C^{\star}|$